## **CÁLCULO PROPOSICIONAL I NOÇÕES DE LÓGICA MATEMÁTICA**

### **CÁLCULO PROPOSICIONAL**

Como primeira e indispensável parte da Lógica Matemática temos o *CÁLCULO PROPOSICIONAL* ou *CÁLCULO SENTENCIAL* ou ainda *CÁLCULO DAS SENTENÇAS*.

### **CONCEITO DE PROPOSIÇÃO**

PROPOSIÇÃO: sentenças declarativas afirmativas (expressão de uma linguagem) da qual tenha sentido afirmar que seja verdadeira ou que seja falsa.

- A lua é quadrada.
- A neve é branca.
- Matemática é uma ciência.

Não serão objeto de estudo as sentenças interrogativas ou exclamativas.

### **OS SÍMBOLOS DA LINGUAGEM DO CÁLCULO PROPOSICIONAL**

*VARIÁVEIS PROPOSICIONAIS*: letras latinas minúsculas p,q,r,s,.... para indicar as proposições (fórmulas atômicas- na [Lógica matemática,](http://pt.wikipedia.org/wiki/L%C3%B3gica_matem%C3%A1tica) é uma fórmula que não pode ser dividida em subfórmulas, ou seja, uma fórmula sem conectivos que representa uma [Proposição](http://pt.wikipedia.org/wiki/Proposi%C3%A7%C3%A3o).) .

*Exemplos*: A lua é quadrada : p

A neve é branca : q

• CONECTIVOS LÓGICOS: As fórmulas atômicas podem ser combinadas entre si e, para representar tais combinações usaremos os conectivos lógicos:

 $\wedge$ : **e**,  $\vee$ : **ou** ,  $\rightarrow$  : **se**...**então** ,  $\leftrightarrow$  : **se e** somente se ,  $\sim$ : **não** 

*Exemplos*:

 $\bullet$  A lua é quadrada **e** a neve é branca. :  $\mathbf{p} \wedge \mathbf{q}$  (p e q são chamados **conjunctos**)

• A lua é quadrada ou a neve é branca. :  $p \vee q$  (  $p e q s$ ão chamados disjunctos)

• Se a lua é quadrada então a neve é branca. :  $p \rightarrow q$  (  $p \notin o$ antecedente e q o conseqüente)

- A lua é quadrada se e somente se a neve é branca. :  $p \leftrightarrow q$
- $\bullet$  A lua não é quadrada. : ~p

• *SÍMBOLOS AUXILIARES* : (), parênteses que servem para denotar o "alcance" dos conectivos;

#### Exemplos:

- **Se** a lua é quadrada **e** a neve é branca **então** a lua **não** é quadrada. :  $((p \land q) \rightarrow \sim p)$
- A lua não é quadrada se e somente se a neve é branca. :

 $((\sim p) \leftrightarrow q))$ 

- *DEFINIÇÃO DE FÓRMULA* :
	- 1. Toda **fórmula atômica**é uma fórmula.
	- 2. Se **A** e **B** são fórmulas então

 $(A \vee B)$ ,  $(A \wedge B)$ ,  $(A \rightarrow B)$ ,  $(A \leftrightarrow B)$  e  $(\sim A)$  também são fórmulas.

3. São fórmulas apenas as obtidas por 1. e 2. .

Os parênteses serão usados segundo a seguinte ordem dos conectivos:  $\sim$ ,  $\vee$ ,  $\wedge$ ,  $\rightarrow$ ,  $\leftrightarrow$ .

Com o mesmo conectivo adotaremos a convenção pela direita.

*Exemplo*: a fórmula  $p \vee q \wedge \neg r \rightarrow p \rightarrow \neg q$  deve ser entendida como

 $((p \vee q) \wedge (\sim r)) \rightarrow (p \rightarrow (\sim q)))$ 

**AS TABELAS VERDADE**

A lógica clássica é governada por três princípios (entre outros) que podem ser formulados como segue:

• Princípio da Identidade: Todo objeto é idêntico a si mesmo.

• Princípio da Contradição: Dadas duas proposições contraditórias (uma é negação da outra), uma delas é falsa.

· Princípio do Terceiro Excluído: Dadas duas proposições contraditórias, uma delas é verdadeira.

Com base nesses princípios as proposições simples são ou verdadeiras ou falsas - sendo mutuamente exclusivos os dois casos; daí dizer que a lógica clássica é bivalente.

Para determinar o valor (verdade ou falsidade) das proposições compostas (moleculares), conhecidos os valores das proposições simples (atômicas) que as compõem usaremos tabelas-verdade :

1.Tabela verdade da "negação" : ~p é verdadeira (falsa) se e somente se p é falsa (verdadeira).

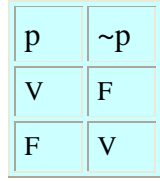

2. Tabela verdade da "conjunção" : a conjunção é verdadeira se e somente os conjunctos são verdadeiros.

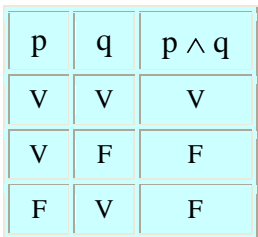

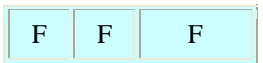

3. Tabela verdade da "disjunção" : a disjunção é falsa se, e somente, os disjunctos são falsos.

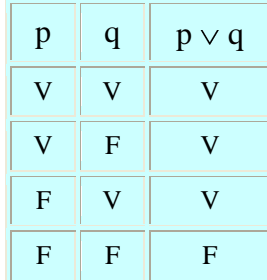

4. Tabela verdade da "implicação": a implicação é falsa se, e somente se, o antecedente é verdadeiro e o conseqüente é falso.

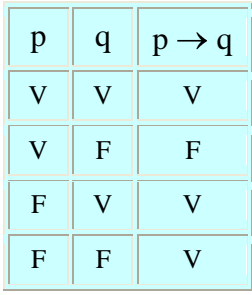

5. Tabela verdade da "bi-implicação": a bi-implicação é verdadeira se, e somente se seus componentes são ou ambos verdadeiros ou ambos falsos

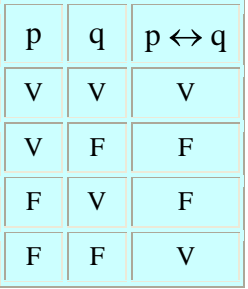

*Exemplo*: Construir a tabela verdade da fórmula :  $((p \lor q) \rightarrow \neg p) \rightarrow (q \land p)$ 

 $p \parallel q \parallel$  ((p \v q)  $\rightarrow \sim p$ )  $\rightarrow$  (q \v p)

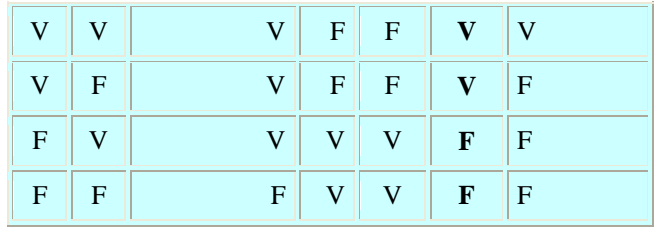

NÚMERO DE LINHAS DE UMA TABELA-VERDADE: Cada proposição simples (atômica) tem dois valores V ou F, que se excluem. Para **n** atômicas distintas, há tantas possibilidades quantos são os arranjos com repetição de 2 (V e F) elementos **n** a **n**. Seguese que o número de linhas da tabela verdade é  $2^n$ . Assim, para duas proposições são  $2^2 = 4$ linhas; para 3 proposições são  $2^3 = 8$ ; etc.

**Exemplo:** a tabela - verdade da fórmula (( $p \land q$ )  $\rightarrow$  r) terá 8 linhas como segue :

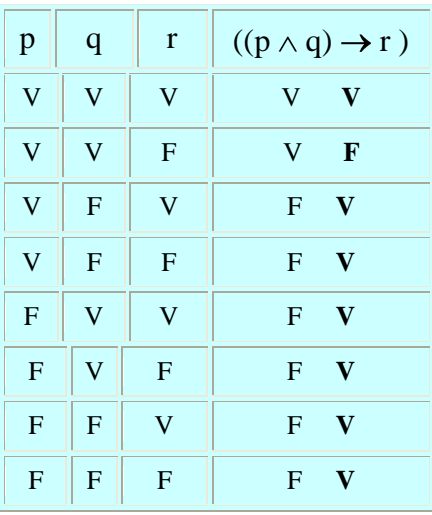

**NOTA:** "OU EXCLUSIVO" É importante observar que "ou" pode ter dois sentidos na linguagem habitual: **inclusivo** (disjunção)  $\vee$  ("vel") e **exclusivo**  $\vee$  ("aut") onde p  $\vee$ q significa ((p  $\vee$  q)  $\wedge \sim$  (p  $\wedge$  q)).

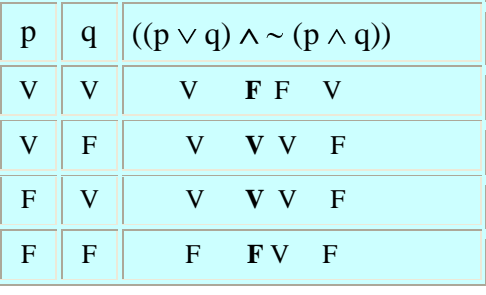

**CELINA ABAR - 2004 -**

## **ÁLGEBRA DOS CONJUNTOS**

## **NOÇÕES DE LÓGICA MATEMÁTICA**

## **O CÁLCULO PROPOSICIONAL E A ÁLGEBRA DOS CONJUNTOS**

O Cálculo Proposicional e a [Álgebra dos Con](http://www.pucsp.br/~logica/Conjuntos2.htm)juntos possuem estruturas semelhantes.

Toda fórmula do Cálculo Proposicional determina uma operação correspondente entre conjuntos :

- a negação  $(\sim)$  corresponde à complementação ('),
- a conjunção  $(\wedge)$  corresponde à intersecção  $(\wedge)$ ,
- a disjunção ( $\vee$ ) corresponde à união ( $\cup$ ).

As variáveis proposicionais podem servir como variáveis simbolizando conjuntos na nova expressão.

### *Exemplo*: (( $p \vee q$ )  $\wedge \sim p$ )corresponde a (( $p \cup q$ )  $\cap p'$ )

Podemos expressar, as operações entre conjuntos através dos **DIAGRAMAS DE** 

[EULER-VENN](http://www.pucsp.br/~logica/Euler-Venn.jpg) [\(John Venn 1834-1923\)](http://www.pucsp.br/~logica/Venn.jpg) que são úteis na verificação de propriedades de operações entre conjuntos, mas não devem ser considerados instrumentos de prova matemática rigorosa. Verifique seu conhecimento com estas operações considerando [2 conjuntos](http://www.nova.edu./~hammack/MathDL/Venn/V2.html) e, em seguida, com [3 conjuntos.](http://www.nova.edu./~hammack/MathDL/Venn/V3.html)

### 1.COMPLEMENTAÇÃO : p'que corresponde à NEGAÇÃO :~p

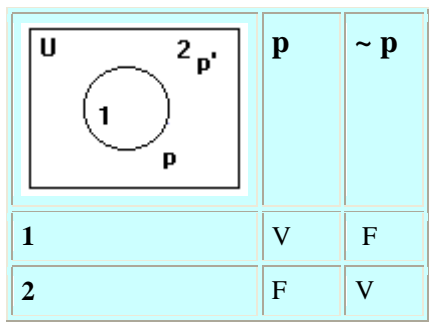

onde as linhas (1) e (2) da tabela correspondem às regiões (1) e (2) do diagrama respectivamente.

2.UNIÃO :  $p \cup q$  que corresponde à DISJUNÇÃO:  $p \vee q$ 

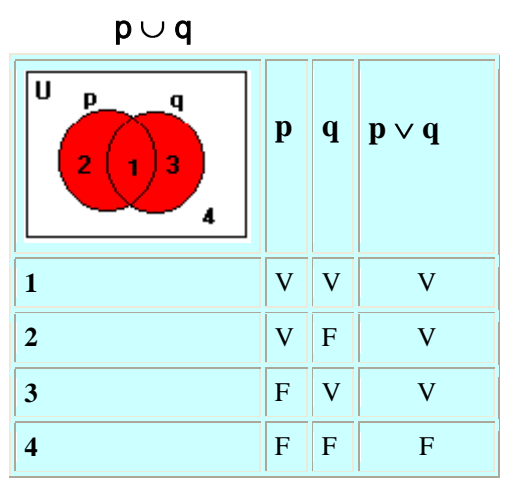

as linhas (1), (2), (3) e (4) da tabela correspondem às regiões (1), (2), (3) e (4) do diagrama respectivamente.

A região hachurada no diagrama corresponde às linhas da tabela onde a fórmula p

- $\vee$  q assume valor V.
- 3. INTERSECÇÃO :  $p \cap q$  que corresponde à CONJUNÇÃO:  $p \land q$ 
	- $p \cap q$

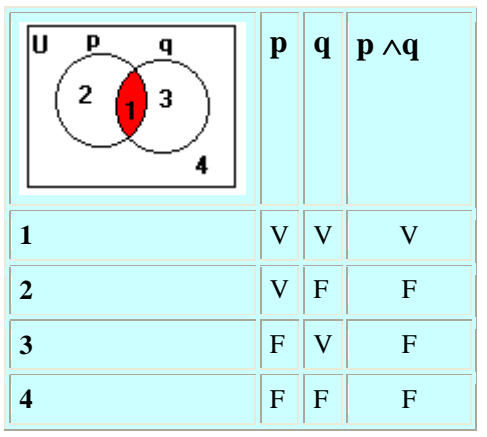

A região hachurada do diagrama corresponde à linha (1) da tabela, onde a fórmula  $p \wedge q$  assume valor V.

A figura abaixo forma um Diagrama de Venn apropriado para três conjuntos.

Temos 8 regiões que correspondem, respectivamente, às 8 linhas da tabelaverdade ao lado do diagrama :

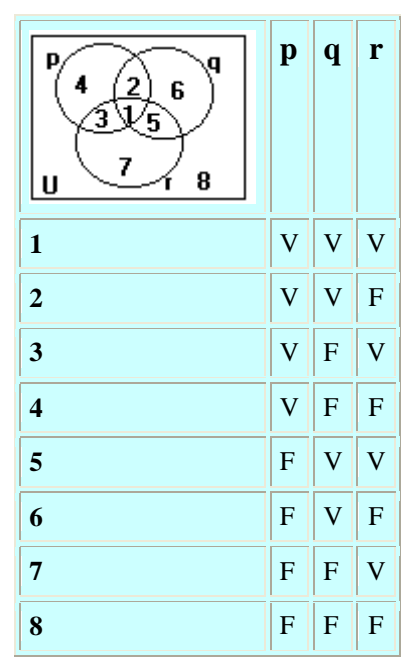

*Exemplo*: O diagrama de Venn abaixo corresponde à fórmula  $\sim$ ((p  $\land$  q)  $\rightarrow$  r) e à expressão (p  $\cap$  q)  $\cap$  r'. O valor V da fórmula (última coluna) corresponde à região 2 do diagrama de Venn.

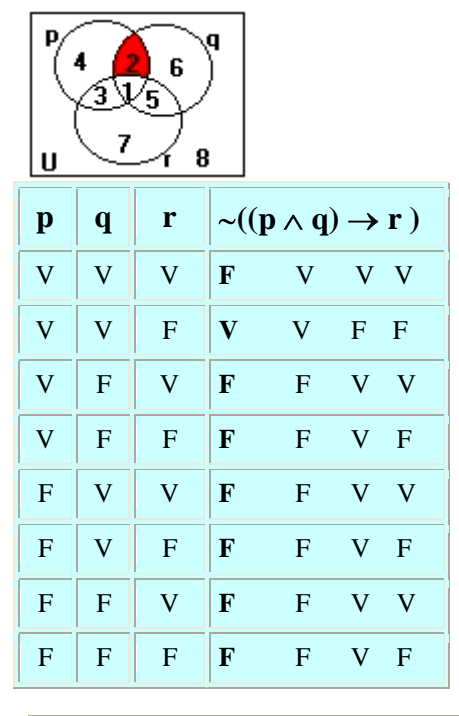

**CELINA ABAR - 2004 -**

### **CÁLCULO PROPOSICIONAL II**

## **NOÇÕES DE LÓGICA MATEMÁTICA**

### **TAUTOLOGIA E CONTRA -TAUTOLOGIA** • TAUTOLOGIA ou FÓRMULA LÓGICAMENTE VÁLIDA : Fórmula que possui

apenas valor V em sua tabela verdade. Exemplo :  $p \vee p$ 

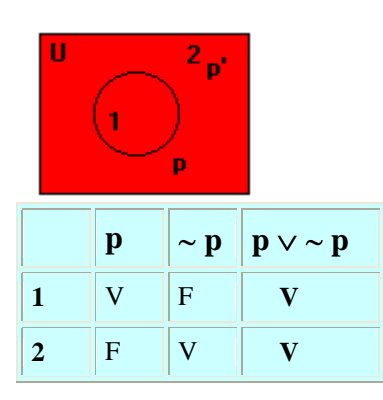

• CONTRA-TAUTOLOGIA ou FÓRMULA LÓGICAMENTE FALSA: Fórmula que

possui apenas valor F em sua tabela verdade. Exemplo:  $p \wedge \sim p$ 

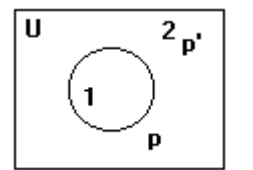

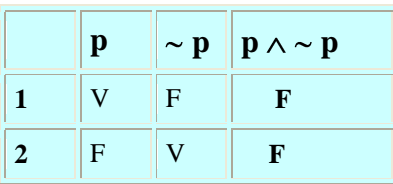

• CONTINGENTE ou INDETERMINADA: Fórmula que possui valores V e F em sua tabela verdade.

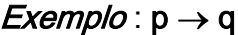

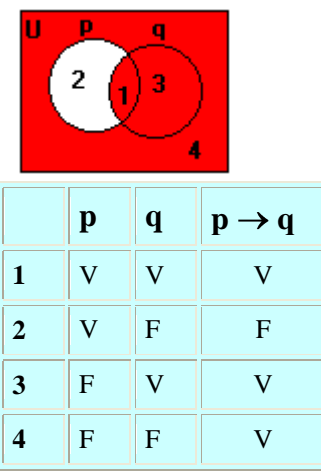

• REGRAS DE INFERÊNCIA.: A fórmula  $\alpha$  implica tautológicamente a fórmula β e indicamos  $\alpha \Rightarrow \beta$ se e somente se a fórmula  $\alpha \rightarrow \beta$ é uma tautologia .

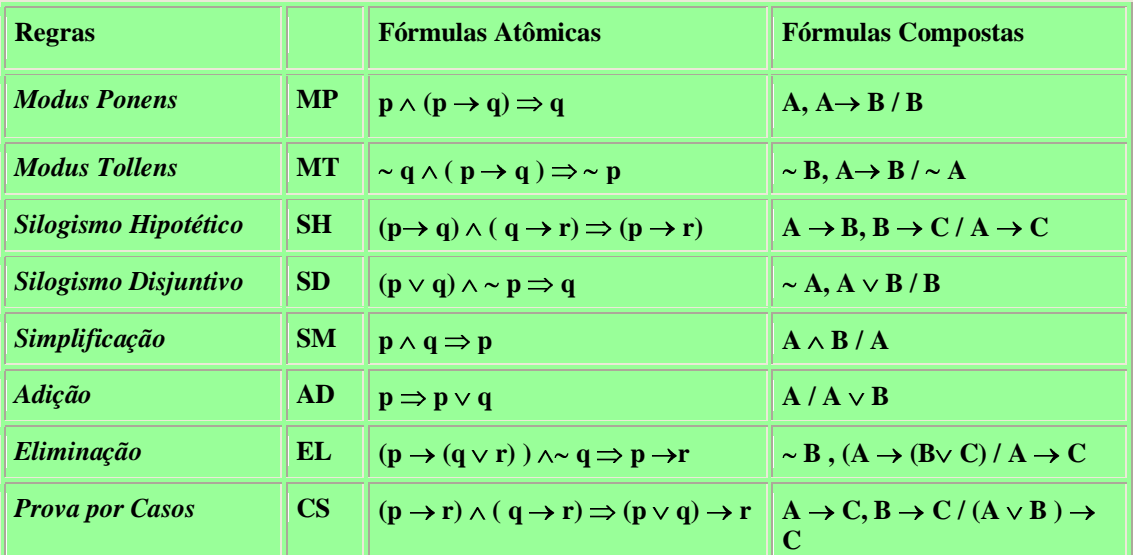

• EQUIVALÊNCIAS TAUTOLÓGICAS : As fórmulas  $\alpha$  e β são tautológicamente equivalentes e indicamos  $\alpha \Leftrightarrow \beta$ se e somente se a fórmula  $\alpha \Leftrightarrow \beta$ é uma tautologia

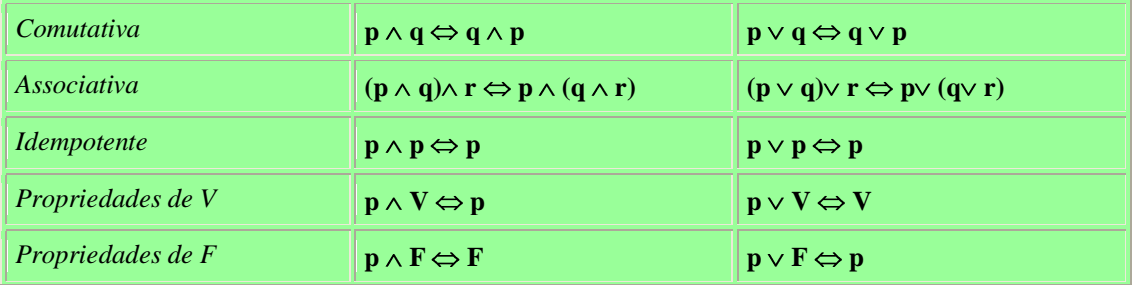

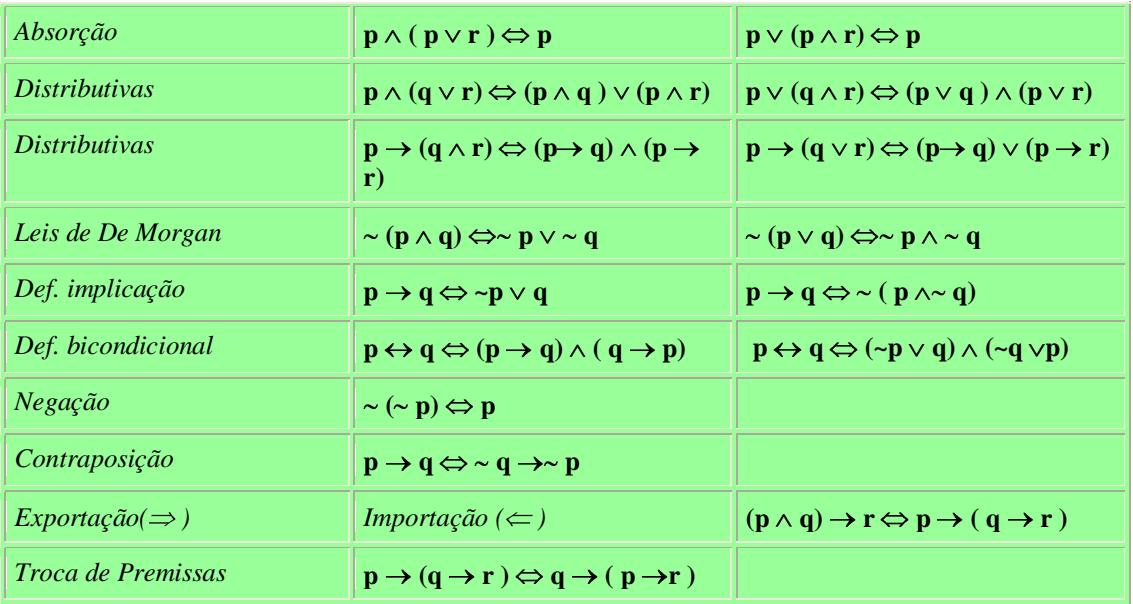

*Exemplo* : Dadas as fórmulas A:  $p \rightarrow (q \land r)$  e B :  $\sim (q \land r) \rightarrow \sim p$  vamos verificar que  $A \Rightarrow B$  ou ainda que A / B. Basta verificar, com o uso das tabelas verdade, que  $A \rightarrow B$  é tautologia.

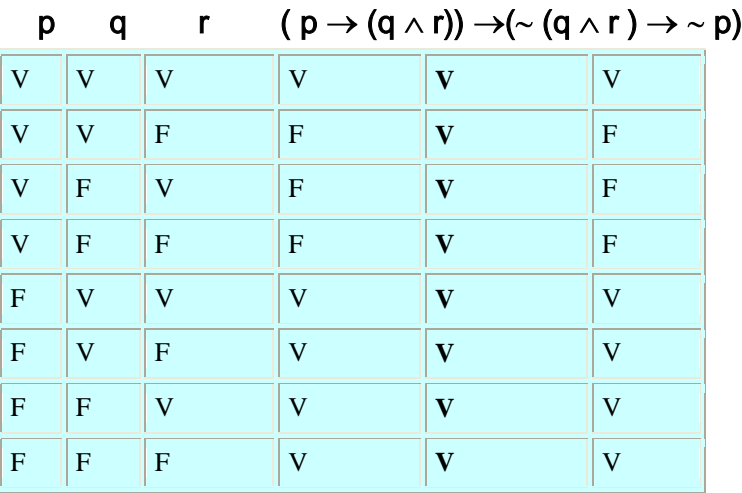

Neste exemplo,  $A \Leftrightarrow B$  pois  $A \leftrightarrow B$  é tautologia.

As TAUTOLOGIAS são infinitas e desempenham um importante papel nos processos de dedução no Cálculo Proposicional como veremos em próximos tópicos.

### **FORMAS NORMAIS CONJUNTIVA E DISJUNTIVA**

Algumas EQUIVALÊNCIAS TAUTOLÓGICAS dadas acima nos permitem

transformar qualquer fórmula em uma fórmula lógicamente equivalente, que não

contenha os conectivos  $\rightarrow$ e $\leftrightarrow$ , transformando-a em uma FORMA NORMAL CONJUNTIVA (FNC) ou em uma FORMA NORMAL DISJUNTIVA (FND) como segue:

1. substitui-se fórmulas:  $A \rightarrow B$  por  $\sim A \vee B$  e  $A \leftrightarrow B$  por  $(\sim A \vee B) \wedge (\sim B \vee A)$ 

2. elimina-se a negação que precede os parênteses substituindo-se:

 $\sim$ (A  $\land$  B) por  $\sim$ A  $\lor\sim$  B e  $\sim$ (A $\lor$  B) por  $\sim$ A  $\land\sim$  B.

3. eliminam-se as negações múltiplas substituindo  $\sim$  ( $\sim$  A) por A.

4. elimina-se o alcance dos conectivos substituindo

para obter a FNC :  $A \vee (B \wedge C)$  por  $(A \vee B) \wedge (A \vee C)$ 

para obter a FND :  $A \wedge (B \vee C)$  por  $(A \wedge B) \vee (A \wedge C)$ 

Deste modo, uma fórmula está em FORMA NORMAL CONJUNTIVA: FNC ou em

FORMA NORMAL DISJUNTIVA: FND se, e somente se:

1. No máximo contém os conectivos $\sim$ ,  $\land$ ,  $\lor$ .

2. A negação ~ não tem alcance sobre os conectivos  $\land$  e  $\lor$ .

3. Não aparecem negações sucessivas.

4. O conectivo  $\vee$  não tem alcance sobre  $\wedge$  na FNC e, o conectivo  $\wedge$  não tem alcance sobre  $\vee$  na FND.

*Exemplos*: FNC :  $({\sim} p \vee q) \wedge (r \vee s \vee p)$ 

 $FND : p \vee (q \wedge r) \vee (\sim s \wedge p)$ 

**Exemplo:** Determine uma FND e uma FNC equivalente à fórmula

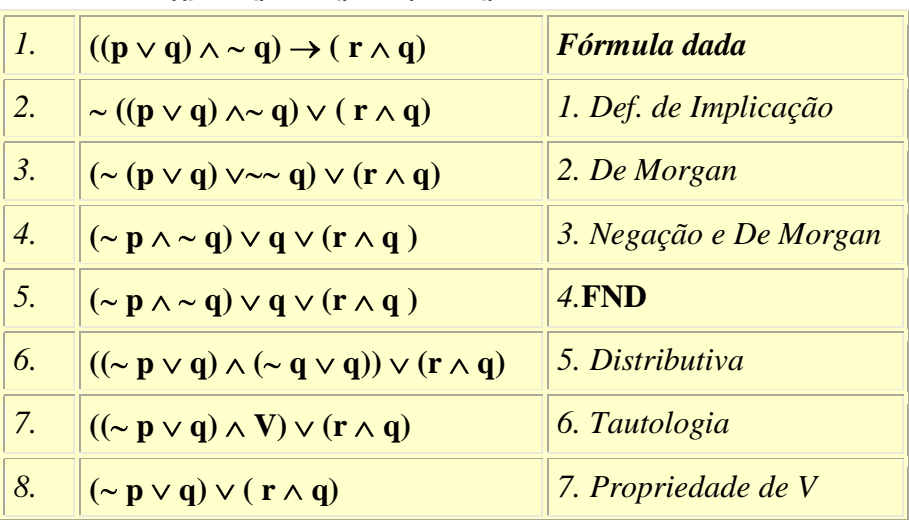

 $((p \vee q) \wedge \sim q) \rightarrow (r \wedge q)$ .

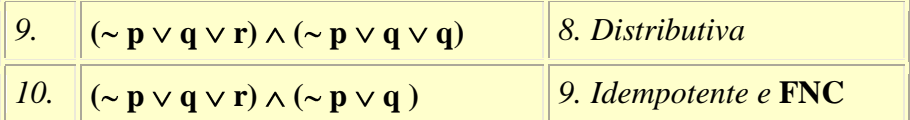

#### **PROBLEMA DE POST**

Como já observamos podemos construir a tabela verdade de uma fórmula conhecidos os valores verdade das fórmulas que a compõem. O problema recíproco se coloca : para toda tabela verdade, existe uma fórmula que a determina? Este problema é conhecido como PROBLEMA DE POST [\(Emil Leon](http://www.pucsp.br/~logica/Post.jpg)  [Post 1888-1995\)](http://www.pucsp.br/~logica/Post.jpg) e pode ser resolvido obtendo-se uma FNC ou uma FND que satisfaça a tabela verdade dada.

- Para se obter uma FND:
- 1. Observamos todas as linhas da tabela que possuem V na última coluna;
- 2. Construimos para cada uma destas linhas as *conjunções* correspondentes;

3. Fazemos a disjunção destas *conjunções* obtendo uma fórmula em FND que satisfaz a tabela verdade.

**Exemplo**: Determine uma fórmula que satisfaça a tabela verdade abaixo:

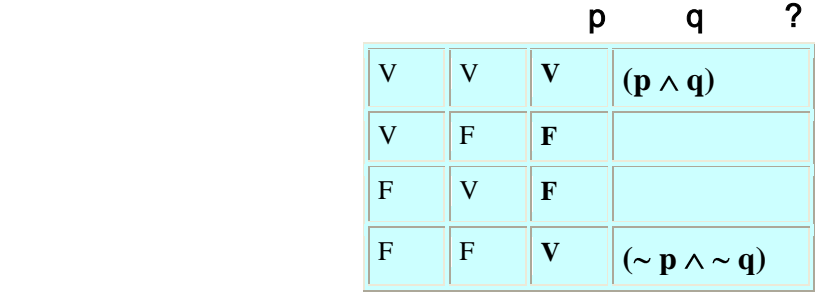

*Resposta*: Fórmula obtida ( $p \wedge q$ )  $\vee$  ( $\sim p \wedge \sim q$ ) FND

Para se obter uma FNC:

- 1. Observamos todas as linhas da tabela que possuem F na última coluna;
- 2. Construimos para cada uma destas linhas as *disjunções* correspondentes;

3. Fazemos a conjunção destas *disjunções* obtendo uma fórmula em FNC que satisfaz a tabela verdade.

**Exemplo:** Determine uma fórmula que satisfaça a tabela verdade abaixo:

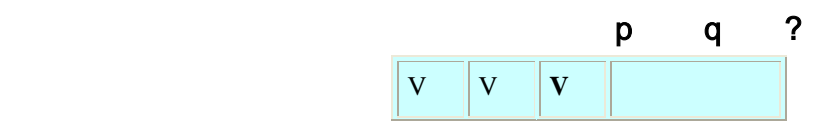

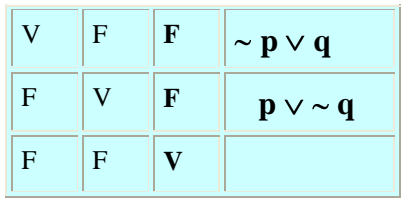

*Resposta*: Fórmula obtida (~  $p \vee q$ )  $\wedge$  ( $p \vee \sim q$ ) FNC

As FND e FNC obtidas como acima são completas ou seja, em cada disjuncto (FND) ou em cada conjuncto (FNC) todas as variáveis proposicionais estão presentes.

**CELINA ABAR - 2004 -**

### **ÁLGEBRA BOOLEANA**

# **NOÇÕES DE LÓGICA MATEMÁTICA**

### **NOÇÕES DE ÁLGEBRA BOOLEANA**

"[Uma das características da investigação científica é procurar padrões ou](http://www.pucsp.br/~logica/Bibliografia.html#livro1)  [semelhanças entre fenômenos observados](http://www.pucsp.br/~logica/Bibliografia.html#livro1)" (livro I). Vimos que o Cálculo Proposicional e a Teoria dos Conjuntos possuem algumas propriedades em comum ou sejam são *estruturas matemáticas* que, juntamente com operações ou relações entre seus objetos obedecem certas regras." Podemos comparar uma [estrutura matemática a um esqueleto humano pois, embora as aparências](http://www.pucsp.br/~logica/Bibliografia.html#livro1)  [externas das pessoas sejam diferentes, a forma e a disposição dos ossos são as](http://www.pucsp.br/~logica/Bibliografia.html#livro1)  [mesmas](http://www.pucsp.br/~logica/Bibliografia.html#livro1)."(livro I). Assim, vamos definir, uma estrutura matemática, Álgebra Booleana, que incorpora as propriedades básicas do Cálculo Proposicional e da Teoria dos Conjuntos, ou seja, é um outro modelo de uma mesma estrutura *matemática*. O conceito de **Álgebra Booleana** foi formulado pelo matemático inglês [George Boole](http://www.pucsp.br/~logica/Boole.jpg) por volta de 1850.

Por ÁLGEBRA BOOLEANA entendemos um conjunto B={p, q, r , ..} junto com duas operações binárias + e em B, uma operação singular ' em B e dois elementos distintos 0 e 1 de B tais que valem as seguintes propriedades: (para todo  $p$ ,  $q$ ,  $r$  em  $B$ ):

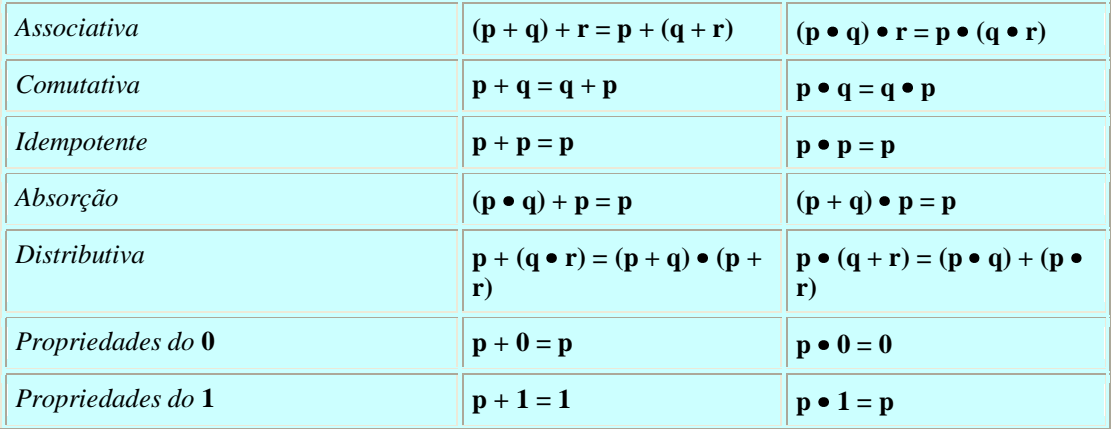

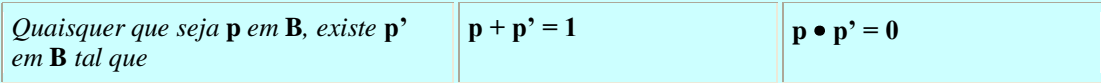

Indicamos uma Álgebra Booleana por [B, +, •, ', 0, 1].

- A operação p • q pode ser denotada simplesmente por pq eliminando o operador

 $\bullet$  .

- É normal a seguinte terminologia na Álgebra Booleana :

- $p \cdot q$  : encontro de  $p \cdot q$ .
- p + q : junção de p e q.
- p' : complemento de p.
- 0 : elemento zero.
- 1 : elemento unitário.

Uma expressão booleana, uma fórmula e uma expressão na álgebra do *conjuntos*, são correspondentes se substituimos ',  $+$ ,  $\bullet$ ,  $=$ , 0, 1 respectivamente por  $\sim$ ,  $\vee$ ,  $\wedge$ ,  $\Leftrightarrow$ , F, V ou ainda por ',  $\vee$ ,  $\cap$ , =,  $\varnothing$ , U (considerando-se p , q ,.. como: elementos de B , variáveis proposicionais ou conjuntos respectivamente).

### *Exemplo*: (p' + (q • r))' corresponde a  $\sim$  ( $\sim$  p  $\sim$  (q  $\wedge$  r)) ou ainda a (p'  $\cup$  (q  $\cap$  r))'

Para formalizar as semelhanças entre o Cálculo Proposicional e a Álgebra Booleana, notemos que o conjunto das proposições é uma Álgebra de Boole em relação à conjunção, à disjunção e à negação.

### **APLICAÇÕES DE ÁLGEBRA BOOLEANA : MAPA DE KARNAUGH**

De modo sucinto podemos dizer que o *MAPA DE KARNAUGH*, idealizado em 1950 por MauriceKarnaugh, é um método de simplificação de expressões lógicas fundamentado em teoremas da Álgebra Booleana e utilizando representações gráficas. Utilizando o mapa de Karnaugh podemos simplificar fórmulas ou expressões booleanas em FND COMPLETA, sem o uso direto de propriedades para obter tais simplificações.

REPRESENTAÇÃO GRÁFICA : Temos as seguintes representações gráficas (mapas), de acordo com o número de variáveis (aqui representadas por letras maiúsculas) das expressões: (no que se segue entende-se  $AB$  como  $A \cdot B$ ) a) Duas variáveis.

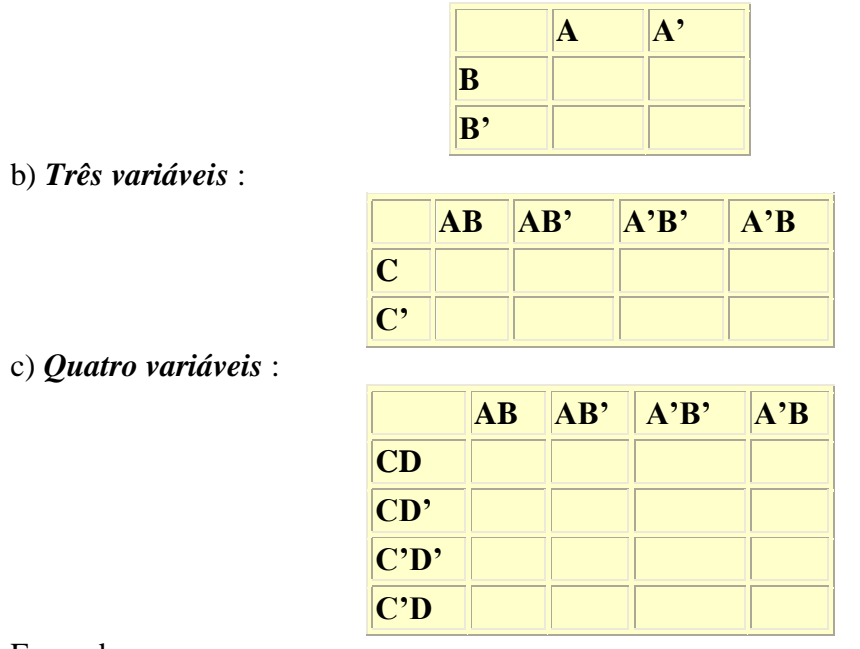

Em cada mapa:

Os quadrados de cima e os de baixo são adjacentes; os da esquerda e os da direita são adjacentes.

.Os quadrados adjacentes diferem apenas por uma variável.

•Cada quadrado indicará um *DISJUNCTO* da FNDCOMPLETA que está sendo representada.

Cada DISJUNCTO será representado escrevendo 1 no respectivo quadrado.

#### Exemplos:

Representar a expressão AB'C + A'B'C + ABC'

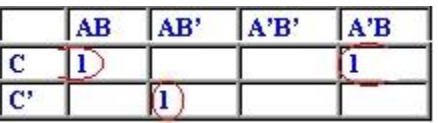

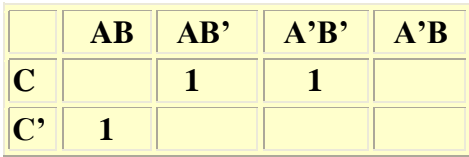

Representar a expressão AB'+ A'B + A'B'

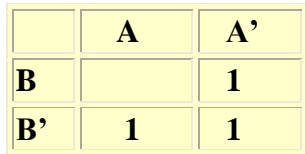

Podemos construir Mapas de Karnaugh para 5 ou mais variáveis passando para representações gráficas tridimensionais tornando-se inadequado.

SIMPLIFICAÇÃO : Para simplificar procedemos do seguinte modo:

1. Agrupar , traçando ovais ao redor de todos os "1" para formar grupos de 2<sup>n</sup> "1" adjacentes.

2. Nenhum "1" pode ficar fora dos grupos formados. Se necessário, agrupá-lo sozinho.

3. Quanto maior o grupo, mais simplificada ficará a expressão.

4. Se necessário, um "1" pode ser agrupado mais de uma vez. Nunca agrupá-lo se não houver necessidade.

5. A variável que se repetir em cada grupo permanece na expressão. A variável que não se repete é eliminada.

#### Exemplos:

a) Simplificando a expressão ABC + AB'C' + A'BC obtemos a expressão AB'C' + BC

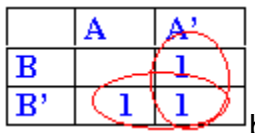

b) Simplificando a expressão AB'+ A'B + A'B' obtemos A'+ B'

c) Simplifique usando um [applet](http://www.pucsp.br/~logica/MapaKarnaugh.htm) apropriado para 4 variáveis.

### **APLICAÇÕES DE ÁLGEBRA BOOLEANA : ÁLGEBRA DOS CIRCUITOS**

A introdução de uma Álgebra Booleana no estudo dos circuitos deve-se ao matemático americano [CLAUDE ELWOOD SHANNON](http://www.pucsp.br/~logica/Shannon.jpg) (1916-2001) (A Symbolic Analysis of Relay and Switching Circuits - 1938). De modo sucinto mostraremos esse tipo de relacionamento com a Cálculo Proposicional e a Álgebra Booleana.

Um interruptor é um dispositivo ligado a um ponto de um circuito, que pode assumir um dos dois estados, "fechado" ou "aberto". No estado "fechado" (que indicaremos por 1) o interruptor permite que a corrente passe através do ponto, enquanto no estado "aberto" (que indicaremos por 0) nenhuma corrente pode passar pelo ponto.

### 1.Circuito com um interruptor p:

p

A indicação "fechado" ou "aberto" do interruptor será conhecida com a indicação de p=1 ou p=0

respectivamente.

2.Circuito com dois interruptores p e q:

• Em *paralelo* indicado por p + q

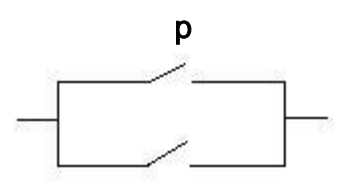

 q Neste caso não passa corrente se e somente p=0 e q=0 ou seja, estão ambos "abertos" o que corresponde no Cálculo Proposicional à tabela verdade da disjunção  $p \vee q$ .

 $\bullet$  Em *série* indicado por  $\mathsf{p} \bullet \mathsf{q}$  ou  $\mathsf{p}\mathsf{q}$ 

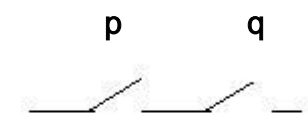

.

Neste caso passa corrente se e somente se p=1 e q=1 ou seja, estão ambos "fechados" o que corresponde no Cálculo Proposicional à tabela verdade da conjunção  $p \wedge q$ 

• Circuitos acoplados contraditórios: quando um abre o outro fecha e reciprocamente correspondendo à tabela verdade da negação.

• Circuitos acoplados equivalentes: se comportam do mesmo modo correspondendo à tabela verdade da bi-implicação  $p \leftrightarrow q$ .

Exemplo : A expressão booleana correspondente ao esquema abaixo é :

 $(( p \cdot q) + ((p \cdot q) + q)) = pq + pq + q$ 

Simplificando a expressão:

 $((p \cdot q) + ((p \cdot q) + q)) = (p \cdot q) + q = q$  (por absorção) representamos o circuito simplificado obtido :

Exemplo : A expressão e um circuito correspondente à

fórmula

 $(p \rightarrow q) \vee \sim r \Leftrightarrow p \vee q \vee \sim r$  será : p' + q +r'

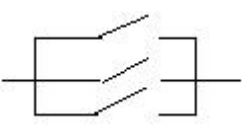

**Exemplo**: Um comitê tem 3 membros. Um projeto passa se e somente se o presidente vota a favor e obtém maioria. Projetar um circuito de modo que cada membro vote a favor apertando um botão e tal que a luz se acenda se o projeto for aprovado.

Solução: Sendo P o presidente e A e B os outros dois membros, a tabela verdade abaixo corresponde às informações dadas onde 1 representa a aprovação do projeto.

Obtendo a FND correspondente temos  $(P \cdot A \cdot B) + (P \cdot A \cdot B') + (P \cdot A' \cdot B)$  que simplificando por Mapa de Karnaugh temos  $PA + PB = P(A + B)$  sendo simples a representação do circuito.

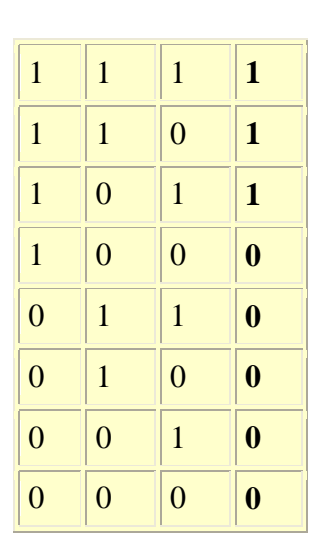

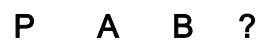

## **NOÇÕES DE LÓGICA MATEMÁTICA**

### **NOÇÕES DE ÁLGEBRA BOOLEANA**

"[Uma das características da investigação científica é procurar padrões ou](http://www.pucsp.br/~logica/Bibliografia.html#livro1)  [semelhanças entre fenômenos observados](http://www.pucsp.br/~logica/Bibliografia.html#livro1)" (livro I). Vimos que o Cálculo Proposicional e a Teoria dos Conjuntos possuem algumas propriedades em comum ou sejam são *estruturas matemáticas* que, juntamente com operações ou relações entre seus objetos obedecem certas regras." Podemos comparar uma [estrutura matemática a um esqueleto humano pois, embora as aparências](http://www.pucsp.br/~logica/Bibliografia.html#livro1)  [externas das pessoas sejam diferentes, a forma e a disposição dos ossos são as](http://www.pucsp.br/~logica/Bibliografia.html#livro1)  [mesmas](http://www.pucsp.br/~logica/Bibliografia.html#livro1)."(livro I). Assim, vamos definir, uma estrutura matemática, Álgebra Booleana, que incorpora as propriedades básicas do Cálculo Proposicional e da Teoria dos Conjuntos, ou seja, é um outro modelo de uma mesma estrutura *matemática*. O conceito de Álgebra Booleana foi formulado pelo matemático inglês [George Boole](http://www.pucsp.br/~logica/Boole.jpg) por volta de 1850.

Por ÁLGEBRA BOOLEANA entendemos um conjunto B={p, q, r , ..} junto com duas operações binárias + e  $\bullet$  em B, uma operação singular ' em B e dois elementos distintos 0 e 1 de B tais que valem as seguintes propriedades: (para todo  $p$ ,  $q$ ,  $r$  em  $B$ ):

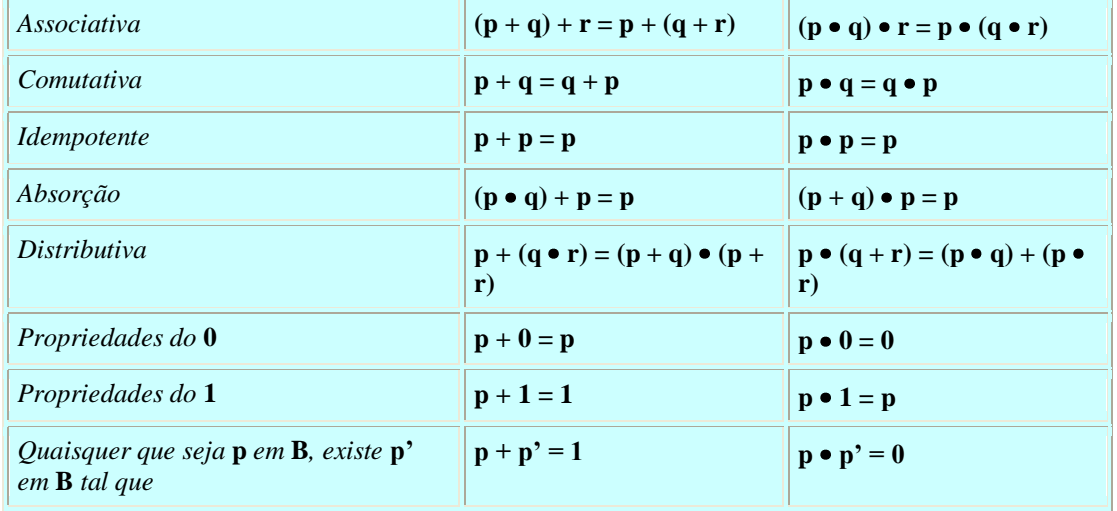

Indicamos uma Álgebra Booleana por  $[ B, +, \bullet, ', 0, 1 ]$ .

- A operação p • q pode ser denotada simplesmente por pq eliminando o operador  $\bullet$  .

- É normal a seguinte terminologia na Álgebra Booleana :

- $p \cdot q$  : encontro de  $p \cdot q$ .
- p + q : junção de p e q.
- p' : complemento de p.
- 0 : elemento zero.
- 1 : elemento unitário.

Uma expressão booleana, uma fórmula e uma expressão na álgebra do *conjuntos*, são correspondentes se substituimos ',  $+$ ,  $\bullet$ ,  $=$ , 0, 1 respectivamente por  $\sim$ ,  $\vee$ ,  $\wedge$ ,  $\Leftrightarrow$ , F, V ou ainda por ',  $\vee$ ,  $\cap$ , =,  $\varnothing$ , U (considerando-se p , q ,.. como: elementos de B , variáveis proposicionais ou conjuntos respectivamente).

*Exemplo*: (p' + (q • r))' corresponde a  $\sim$  ( $\sim$  p  $\sim$  (q  $\land$  r)) ou ainda a (p'  $\cup$  (q  $\cap$  r))'

Para formalizar as semelhanças entre o Cálculo Proposicional e a Álgebra Booleana, notemos que o conjunto das proposições é uma Álgebra de Boole em relação à conjunção, à disjunção e à negação.

### **APLICAÇÕES DE ÁLGEBRA BOOLEANA : MAPA DE KARNAUGH**

De modo sucinto podemos dizer que o MAPA DE KARNAUGH, idealizado em 1950 por MauriceKarnaugh, é um método de simplificação de expressões lógicas fundamentado em teoremas da Álgebra Booleana e utilizando representações gráficas. Utilizando o mapa de Karnaugh podemos simplificar fórmulas ou

expressões booleanas em FND COMPLETA, sem o uso direto de propriedades para obter tais simplificações.

REPRESENTAÇÃO GRÁFICA : Temos as seguintes representações gráficas (mapas), de acordo com o número de variáveis (aqui representadas por letras maiúsculas) das expressões: (no que se segue entende-se  $AB$  como  $A \cdot B$ ) a) Duas variáveis:

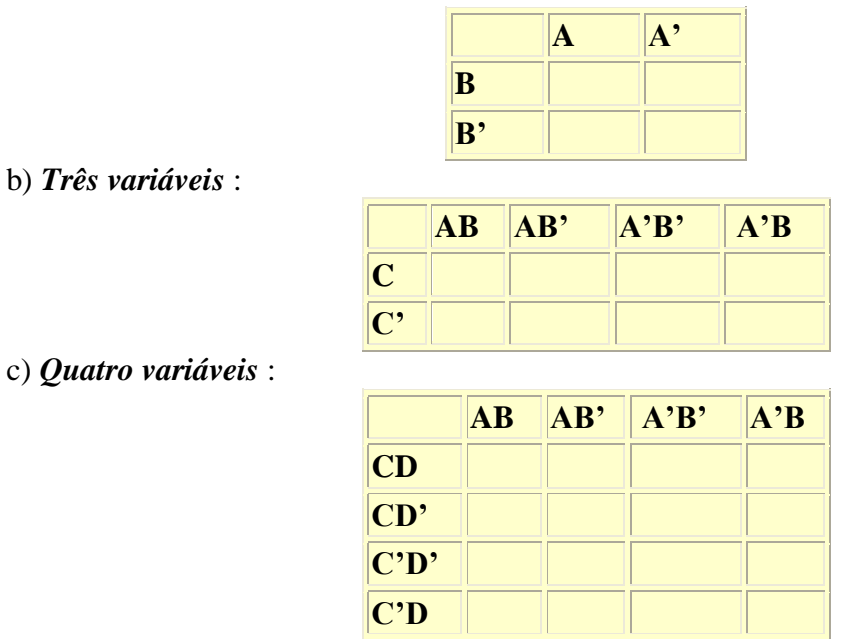

Em cada mapa:

Os quadrados de cima e os de baixo são adjacentes; os da esquerda e os da direita são adjacentes.

.Os quadrados adjacentes diferem apenas por uma variável.

• Cada quadrado indicará um *DISJUNCTO* da FNDCOMPLETA que está sendo representada.

● Cada *DISJUNCTO* será representado escrevendo 1 no respectivo quadrado.

#### Exemplos:

Representar a expressão AB'C + A'B'C + ABC'

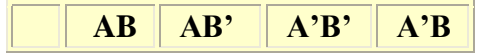

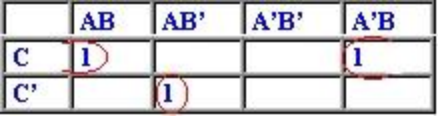

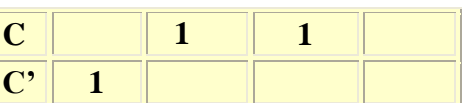

Representar a expressão AB'+ A'B + A'B'

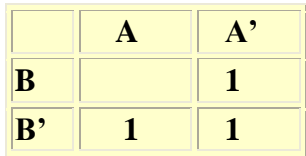

Podemos construir Mapas de Karnaugh para 5 ou mais variáveis passando para representações gráficas tridimensionais tornando-se inadequado.

SIMPLIFICAÇÃO : Para simplificar procedemos do seguinte modo:

1. Agrupar, traçando ovais ao redor de todos os "1" para formar grupos de  $2<sup>n</sup>$  "1" adjacentes.

2. Nenhum "1" pode ficar fora dos grupos formados. Se necessário, agrupá-lo sozinho.

3. Quanto maior o grupo, mais simplificada ficará a expressão.

4. Se necessário, um "1" pode ser agrupado mais de uma vez. Nunca agrupá-lo se não houver necessidade.

5. A variável que se repetir em cada grupo permanece na expressão. A variável que não se repete é eliminada.

#### Exemplos:

a) Simplificando a expressão ABC + AB'C' + A'BC obtemos a expressão AB'C' + BC

b) Simplificando a expressão AB'+ A'B + A'B' obtemos A'+ B'

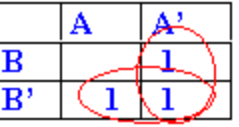

c) Simplifique usando um [applet](http://www.pucsp.br/~logica/MapaKarnaugh.htm) apropriado para 4 variáveis.

### **APLICAÇÕES DE ÁLGEBRA BOOLEANA : ÁLGEBRA DOS CIRCUITOS**

A introdução de uma Álgebra Booleana no estudo dos circuitos deve-se ao matemático americano [CLAUDE ELWOOD SHANNON](http://www.pucsp.br/~logica/Shannon.jpg) (1916-2001) (A Symbolic Analysis of Relay and Switching Circuits - 1938). De modo sucinto mostraremos esse tipo de relacionamento com a Cálculo Proposicional e a Álgebra Booleana.

Um interruptor é um dispositivo ligado a um ponto de um circuito, que pode assumir um dos dois estados, "fechado" ou "aberto". No estado "fechado" (que indicaremos por 1) o interruptor permite que a corrente passe através do ponto, enquanto no estado "aberto" (que indicaremos por 0) nenhuma corrente pode passar pelo ponto.

1.Circuito com um interruptor p:

p

A indicação "fechado" ou "aberto" do interruptor será conhecida com a indicação de p=1 ou p=0

respectivamente.

2.Circuito com dois interruptores p e q:

• Em *paralelo* indicado por p + q

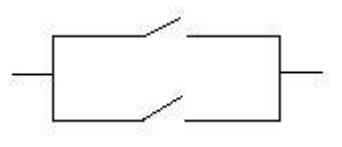

 q Neste caso não passa corrente se e somente p=0 e q=0 ou seja, estão ambos "abertos" o que corresponde no Cálculo Proposicional à tabela verdade da disjunção  $p \vee q$ .

• Em *série* indicado por p • q ou pq

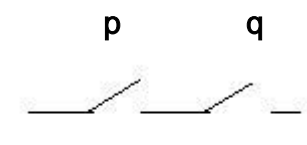

.

Neste caso passa corrente se e somente se p=1 e q=1 ou seja, estão ambos "fechados" o que corresponde no Cálculo Proposicional à tabela verdade da conjunção  $p \wedge q$ 

· Circuitos acoplados contraditórios: quando um abre o outro fecha e reciprocamente correspondendo à tabela verdade da negação.

• Circuitos acoplados equivalentes: se comportam do mesmo modo correspondendo à tabela verdade da bi-implicação  $p \leftrightarrow q$ .

Exemplo : A expressão booleana correspondente ao esquema abaixo é :

### $(( p \cdot q) + ((p \cdot q) + q)) = pq + pq + q$

Simplificando a expressão:

 $((p \cdot q) + ((p \cdot q) + q)) = (p \cdot q) + q = q$  (por absorção) representamos o circuito simplificado obtido :

Exemplo : A expressão e um circuito correspondente à

fórmula

 $(p \rightarrow q) \vee \sim r \Leftrightarrow \sim p \vee q \vee \sim r$  será : p' + q +r'

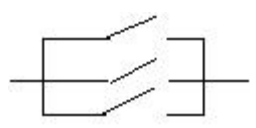

**Exemplo** : Um comitê tem 3 membros . Um projeto passa se e somente se o presidente vota a favor e obtém maioria. Projetar um circuito de modo que cada membro vote a favor apertando um botão e tal que a luz se acenda se o projeto for aprovado.

Solução: Sendo P o presidente e A e B os outros dois membros, a tabela verdade abaixo corresponde às informações dadas onde 1 representa a aprovação do projeto.

Obtendo a FND correspondente temos  $(P \cdot A \cdot B) + (P \cdot A \cdot B') + (P \cdot A' \cdot B)$  que simplificando por Mapa de Karnaugh temos  $PA + PB = P(A + B)$  sendo simples a representação do circuito.

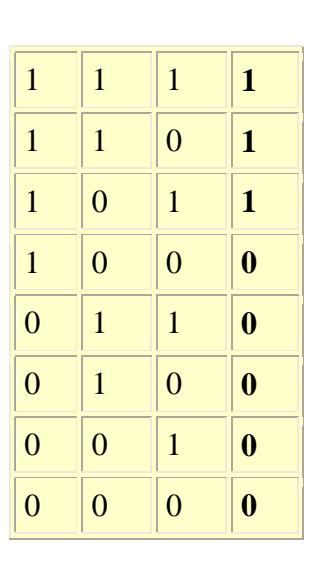

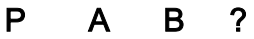

**CELINA ABAR - 2004 -**

#### **ARGUMENTO**

## **NOÇÕES DE LÓGICA MATEMÁTICA**

### **VALIDADE DE ARGUMENTO**

No início deste roteiro, mencionamos que nosso principal objetivo é a investigação da validade de ARGUMENTOS: conjunto de enunciados dos quais um é a CONCLUSÃO e os demais PREMISSAS.

Vamos verificar como podemos proceder na investigação de certos argumentos de modo formal .

DEFINIÇÃO. Chamamos ARGUMENTO uma sequência A<sub>1</sub>, A<sub>2</sub>, A<sub>3</sub>,..., A<sub>n</sub>, B (n  $\geq$  0) de fórmulas onde os A<sub>i</sub> (0 i < n) chamam-se premissas e a última fórmula B, conclusão.

DEFINIÇÃO: Um ARGUMENTO A1, A2, A3,..., An, B é VÁLIDO se e somente se, sendo as premissas verdadeiras a conclusão B também é verdadeira, ou ainda, se e somente se, a fórmula

**A**<sub>1</sub> ∧ **A**<sub>2</sub>∧**A**<sub>3</sub>∧... ∧ **A**<sub>n</sub> → **B** é uma **tautologia** que será indicado como segue **A<sup>1</sup> , A2 , A3 ,... , A<sup>n</sup> | B** que se lê : "**A<sup>1</sup> , A2 , A3 ,... , A<sup>n</sup>** acarretam **B**" ou, "**B** decorre de **A<sup>1</sup> , A2 , A3 ,... , A<sup>n</sup>** " ou, "**B** se deduz de **A<sup>1</sup> , A2 , A3 ,... , An**" ou ainda, "**B** se infere de **A<sup>1</sup> , A2 , A3 ,... , A<sup>n</sup>** ."

#### **VALIDADE DE UM ARGUMENTO: VERIFICAÇÃO POR TABELA VERDADE.**

Com o uso das tabelas verdade é suficiente verificar se a fórmula

 $A_1 \wedge A_2 \wedge A_3 \wedge ... \wedge A_n \rightarrow B$  é tautologia.

*Exemplo*: O argumento p,  $q \rightarrow r$ ,  $\sim r$ ,  $\sim q$  é válido pois a fórmula

 $(p \wedge (q \rightarrow r) \wedge \sim r ) \rightarrow \sim q$  é uma tautologia.

O que verificamos nas linhas onde as premissas são verdadeiras que a conclusão também é verdadeira

(tabela verdade abaixo, linha 4).

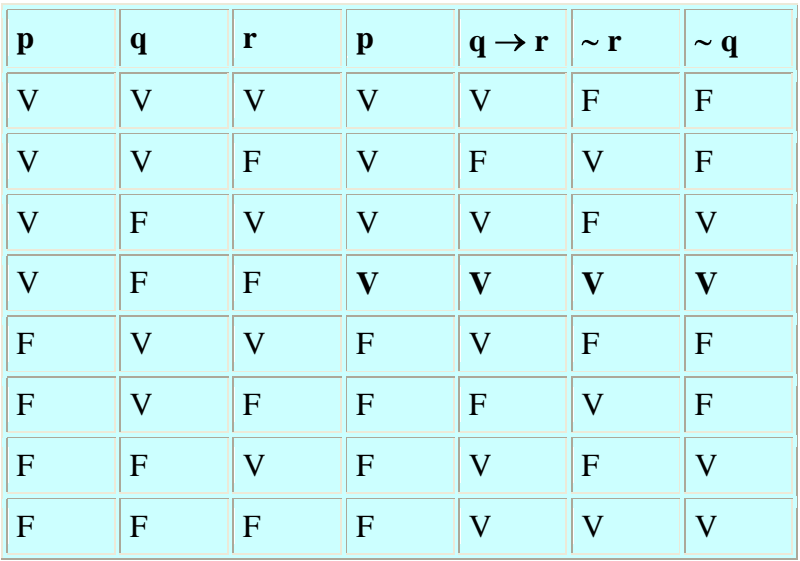

### **VALIDADE DE UM ARGUMENTO: DEMONSTRAÇÃO**

Podemos verificar a validade de um argumento através de métodos de demonstração :

- 1. DEMONSTRAÇÃO DIRETA
- 2. DEMONSTRAÇÃO INDIRETA CONDICIONAL
- 3. DEMONSTRAÇÃO INDIRETA POR ABSURDO
- [4. DEMONSTRAÇÃO INDIRETA –](http://www.pucsp.br/~logica/Arvore.htm) ÁRVORE DE REFUTAÇÃO

#### **1. DEMONSTRAÇÃO DIRETA**

Consiste em *demonstrar* ou *deduzir* a conclusão **B** a partir das premissas **A<sup>1</sup> , A2 , A3 ,... , A<sup>n</sup>** , aplicando as *[EQUIVALÊNCIAS TAUTOLÓGICAS](http://www.pucsp.br/~logica/Proposicional2.htm#equivalencias)* e as *[REGRAS DE](http://www.pucsp.br/~logica/Proposicional2.htm#regras)  [INFERÊNCIA](http://www.pucsp.br/~logica/Proposicional2.htm#regras)* .

*Exemplo*: Demonstrar a validade do argumento p, q  $\rightarrow$  r,  $\sim$  r,  $\sim$  q

Demonstração :

- 1. p premissa
- 2.  $q \rightarrow r$  premissa
- $3. ~r$  premissa
- 4. ~q Conclusão (2 e 3 : *Modus Tollens*)

*Exemplo* :Demonstrar a validade do argumento  $\sim p \rightarrow q$ ,  $q \rightarrow \sim r$ ,  $r \vee s$ ,  $\sim s \rightarrow p$ Demonstração :

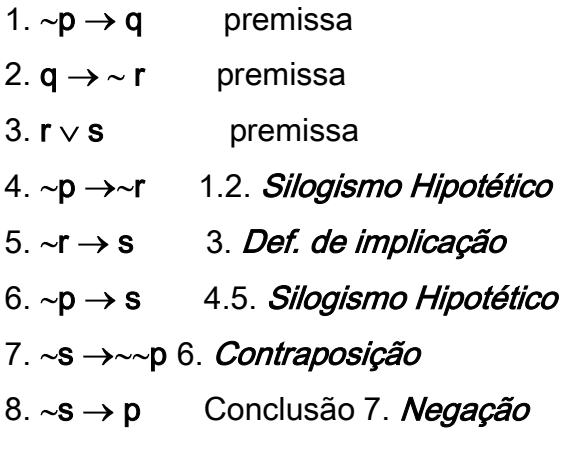

### **2. DEMONSTRAÇÃO INDIRETA - CONDICIONAL**

Para demonstrar a validade de argumentos cuja conclusão é uma fórmula condicional do tipo  $B \rightarrow C$ , considera-se o *antecedente* B, como uma premissa adicional e o *conseqüente*C será a conclusão a ser demonstrada.

De fato, sendo:

- 1. A1 , A2 , A3 ,... , An , B , C válido então
- 2. A<sub>1</sub>, A<sub>2</sub>, A<sub>3</sub>,..., A<sub>n</sub>, B  $\left|-C\right|$  isto é,
- 3.  $((A_1 \wedge A_2 \wedge A_3 \wedge ... \wedge A_n) \wedge B) \rightarrow C$  é tautologia
- 4.  $(A_1 \wedge A_2 \wedge A_3 \wedge ... \wedge A_n) \rightarrow (B \rightarrow C)$  é tautologia *(Importação e Exportação)* e

portanto

- 5. A<sub>1</sub>, A<sub>2</sub>, A<sub>3</sub>,..., A<sub>n</sub>  $\left|\rightarrow B\rightarrow C$  ou ainda,
- 6. A<sub>1</sub>, A<sub>2</sub>, A<sub>3</sub>,..., A<sub>n</sub>, B  $\rightarrow$  C é válido

*Exemplo*: Demonstrar a validade do argumento  $\sim p \rightarrow q$ ,  $q \rightarrow \sim r$ ,  $r \vee s$ ,  $\sim s \rightarrow p$ Demonstração :

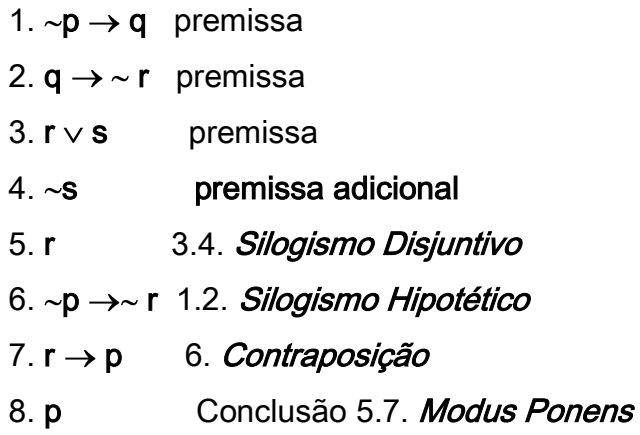

#### **3.DEMONSTRAÇÃO INDIRETA - POR ABSURDO**

Para demonstrar, por absurdo, um argumento A<sub>1</sub>, A<sub>2</sub>, A<sub>3</sub>,..., A<sub>n</sub>, B considera-se a negação da conclusão~B como premissa adicional e conclui-se uma fórmula F (fórmula falsa do tipo  $\alpha \wedge \alpha$ ) De fato, sendo: 1.A<sub>1</sub>, A<sub>2</sub>, A<sub>3</sub>,..., A<sub>n</sub>,  $\sim$  B  $\mid$  F válido, temos 2.A<sub>1</sub>, A<sub>2</sub>, A<sub>3</sub>,..., A<sub>n</sub>  $|\rightarrowtail B \rightarrow F$  isto é, 3.A<sub>1</sub>, A<sub>2</sub>, A<sub>3</sub>,..., A<sub>n</sub>  $|\rightarrow \sim B \vee F$  (*Def. implicação*) 4.A<sub>1</sub>, A<sub>2</sub>, A<sub>3</sub>,..., A<sub>n</sub>  $|-B \vee F$  (*Negação*) 5.A<sub>1</sub>, A<sub>2</sub>, A<sub>3</sub>,..., A<sub>n</sub>  $\left|\rightarrow\right]$  (*Propriedade de F*) ou ainda, 6.A1 , A2 , A3 ,... , An , B é válido.

**Exemplo**: Demonstrar, por absurdo, a validade do argumento

 $\sim p \rightarrow q$ ,  $q \rightarrow \sim r$ ,  $r \vee s$ ,  $\sim s \rightarrow p$ 

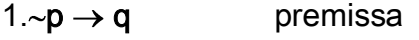

- 2.  $q \rightarrow \sim r$  premissa
- $3. r \vee s$  premissa
- 4.  $\sim$ ( $\sim$  s  $\rightarrow$  p) premissa adicional
- 5. $\neg p \rightarrow \neg r$  1.2. Silogismo Hipotético
- 6.  $\sim r \rightarrow s$  3. Def. de implicação
- 7.  $\sim p \rightarrow s$  5.6. Silogismo Hipotético
- $8. \sim s \rightarrow p$  7. Contraposição
- 9.  $\sim$ ( $\sim$  s  $\rightarrow$  p)  $\land$  ( $\sim$  s  $\rightarrow$  p) 4. 8. Conjunção
- 10. F

**CELINA ABAR - 2004 -**

*ÁRVORE DE REFUTAÇÃO*

# **NOÇÕES DE LÓGICA MATEMÁTICA**

## DEMONSTRAÇÃO INDIRETA – ÁRVORE DE REFUTAÇÃO

ÁRVORE DE REFUTACÃO é um método para verificar a validade de um argumento, análogo à demonstração por absurdo.Para testarmos a validade de um argumento construímos uma lista de fórmulas consistindo de suas premissas

A<sub>1</sub>, A<sub>2</sub>, A<sub>3</sub>,..., A<sub>n</sub> e a negação da sua conclusão ~B que formam a *RAIZ DA* ÁRVORE. A árvore continua abaixo com a construção de seus RAMOS por aplicações de regras, que serão especificadas abaixo, e gerando novas linhas na árvore. A árvore termina quando as fórmulas de seus ramos são: variáveis proposicionais, negações de variáveis proposicionais, ou quando encontrarmos em todos os ramos uma fórmula F.

Se encontrarmos em todos os ramos da árvore uma fórmula F, então a nossa tentativa de refutação falhou ou seja, o argumento é válido. Se em algum ramo da árvore não foi possível encontrar uma fórmula F, então refutamos o argumento, isto é, o argumento não é válido.

*Exemplo*: Construir uma árvore de refutação para mostrar que:  $p \wedge q \models \neg \neg p$ - Escrevemos a premissa e a negação da conclusão:

1.  $p \wedge q$ 

2.  $\sim$   $\sim$   $p$ 

- Sabemos que  $p \wedge q$  é verdadeira se, e somente se,  $p$  e q são ambas verdadeiras; daí, podemos substituir

 $p \wedge q$  por p e q gerando as linhas 3. e 4., respectivamente, e *MARCANDO* ( $\angle$ ) a fórmula  $p \wedge q$ .

### (Uma fórmula marcada não poderá mais ser utilizada na construção da árvore!!!)

- 1.  $p \wedge q \angle$
- 2.  $\sim$  - $p$
- 3. p
- 4. q

- Como  $\sim$   $\sim$   $p$  é verdadeira se e somente se  $\sim$  p é verdadeira, marcamos  $\sim$   $\sim$   $p$  e substituímos por  $\neg p$  gerando a linha 5. :

1.  $p \wedge q \angle$ 

- 2.  $\sim$  p  $\angle$
- 3. p
- 4. q
- 5.  $\sim$ p

- A árvore terminou pois das premissas e da negação da conclusão obtivemos variáveis proposicionais ou negações de variáveis proposicionais. Por outro lado encontramos nas linhas 3. e 5. uma fórmula F, ou seja, nossa tentativa de refutação falhou e portanto o argumento é válido. Isso será expresso escrevendo um X no final da lista, gerando a linha 6 e fechando o único ramo da árvore.

- 1.  $p \wedge q \angle$
- 2. $\sim p \angle$
- 3. p
- 4. q
- 5.  $\neg p$
- 6. X

A árvore de refutação está completa. A nossa busca para uma refutação do argumento dado falhou e, portanto, o argumento é válido.

*Exemplo*: Construir uma árvore de refutação para mostrar que :  $p \vee q$ ,  $\sim p$  |  $\rightarrow$  q - Iniciamos a árvore escrevendo a lista de fórmulas as premissas e a negação da conclusão:

- 1.  $p \vee q$
- 2.  $\sim p$
- 3.  $\sim$ q

- Sabemos que  $p \vee q$  é verdadeira se, e somente se,  $p$  é verdadeira ou q é verdadeira. Para representar esse fato, marcamos  $p \vee q$  e ramificamos a árvore, gerando a linha 4 com dois ramos:

- 1.  $p \vee q \angle$
- 2.  $\sim p$

3.  $\sim$ q

- $/ \backslash$
- 4. p q

- A árvore terminou pois das premissas e da negação da conclusão obtivemos variáveis proposicionais ou negações de variáveis proposicionais. Por outro lado encontramos uma fórmula F em um ramo, nas linhas 2. e 4. e no outro ramo, nas linhas 3. e 4., ou seja, nossa tentativa de refutação falhou e portanto o argumento é válido. Isso será expresso escrevendo um X no final de cada ramo da lista gerando a linha 5 e fechando os dois ramos da árvore.

- 1.  $p \vee q \angle$
- 2.  $\sim p$
- 3.  $\sim$ q
	- $\left| \right|$
- 4. p q
- 5. X X

A árvore de refutação está completa. Como a tentativa de refutação falhou nos dois ramos, o argumento dado é válido.

Exemplo: Construir uma árvore de refutação para verificar a validade do argumento:

 $p \vee q$ ,  $p \mid \!\!\! - \sim q$ 

1.  $p \vee q$ 

2. p

3.  $\sim q \angle$ 

- Temos que  $\sim q$  é equivalente a q; daí, marcamos  $\sim q$  e escrevemos q gerando a linha 4. :

- 1.  $p \vee q$
- 2. p
- 3.  $\sim q \angle$
- 4. q

- Como no exemplo anterior, marcamos  $p \vee q$  e ramificamos a árvore gerando a linha 5. com dois ramos:

1.  $p \vee q \angle$ 2. p 3.  $\sim q \angle$ 4. q  $/ \lambda$ 

5. p q

- A árvore terminou e nos dois ramos não há contradições, ou seja, uma fórmula F. Neste caso os ramos não serão fechados e o argumento não é válido.

#### *REGRAS PARA A CONSTRUÇÃO DE UMA ÁRVORE DE REFUTAÇÃO*

As regras para a construção de uma árvore de refutação estão relacionadas com as tabelas verdade já conhecidas. Ao aplicar uma regra em uma fórmula da árvore, temos a observar que :

- a fórmula será marcada ( $\angle$ ) para evitar aplicações repetidas de uma regra em uma mesma fórmula.

- a aplicação de uma regra deve gerar : uma ou duas linhas, um ramo ou dois ramos conforme a regra, e será aplicada em todos os ramos abertos (não fechados com X) aos quais a fórmula pertence.

Temos as seguintes regras :

1. REGRA DA DUPLA NEGAÇÃO (~~) : Uma fórmula do tipo ~~A gera *uma linha* e escrevemos A na linha. Procedemos assim em todos os ramos abertos aos quais a fórmula  $\sim A$  pertence pois,  $\sim A$  é verdadeira se e somente se A é verdadeira.

2. REGRA DA CONJUNÇÃO ( $\wedge$ ): Uma fórmula do tipo A  $\wedge$  B gera *duas linhas* e escrevemos, em cada linha, as fórmulas A e B. Procedemos assim em todos os ramos abertos aos quais a fórmula  $A \wedge B$  pertence pois,  $A \wedge B$  assume valor V se, e somente, as fórmulas A e B são verdadeiras.

- 1.  $A \wedge B \angle$
- 2. A
- 3. B

3. REGRA DA DISJUNÇÃO ( $\vee$ ): Uma fórmula do tipo  $A \vee B$  gera uma linha e dois ramos e escrevemos, na linha e, em cada ramo, as fórmulas A e B respectivamente. Procedemos assim em todos os ramos abertos aos quais a fórmula  $A \vee B$  pertence pois,  $A \vee B$  assume valor V se, e somente, a fórmula A é verdadeira ou a fórmula B é verdadeira.

1. $A \vee B \angle$ 

- $\prime \lambda$
- 2. A B

4. REGRA DA IMPLICAÇÃO ( $\rightarrow$ ): Uma fórmula do tipo A  $\rightarrow$  B gera uma linha e *dois ramos* e escrevemos, na linha e, em cada ramo, as fórmulas  $\sim$  A e B respectivamente. Procedemos assim em todos os ramos abertos aos quais a fórmula

 $A \rightarrow B$  pertence pois,  $A \rightarrow B$  assume valor V se, e somente, a fórmula  $\sim A$  é verdadeira ou a fórmula B é verdadeira.

- 1.  $A \rightarrow B \angle$ 
	- $\sqrt{ }$
- $2. \sim A$  B

5. REGRA DA BI- IMPLICAÇÃO ( $\leftrightarrow$ ) : Uma fórmula do tipo A $\leftrightarrow$ B gera *duas linha*s e *dois ramos* e escrevemos nas linhas as fórmulas A e B em um ramo e as fórmulas  $\sim$ **A** e $\sim$ **B** no outro ramo. Procedemos assim em todos os ramos abertos aos quais a fórmula  $A \leftrightarrow B$  pertence pois,  $A \leftrightarrow B$  assume valor V se, e somente, a fórmula

 $(A \wedge B)$  é verdadeira ou a fórmula ( $\sim A \wedge \sim B$ ) é verdadeira.

1. $A \leftrightarrow B \angle$ 

 $\sqrt{ }$ 

2. $A \sim A$ 

 $3.B \sim B$ 

6. REGRA DA NEGAÇÃO DA CONJUNÇÃO (~^): Uma fórmula do tipo

 $\sim$ (A  $\land$  B) gera *uma linha* e *dois ramos* e escrevemos, na linha e, em cada ramo, as fórmulas  $\sim$ **A** e  $\sim$ **B** respectivamente. Procedemos assim em todos os ramos abertos aos quais a fórmula  $\sim$ (A  $\land$  B) pertence pois,  $\sim$ (A  $\land$  B) assume valor V se, e

somente, a fórmula  $\sim A$  é verdadeira ou a fórmula  $\sim B$  é verdadeira.

1.~  $(A \wedge B)$ ∠

 $\sqrt{ }$ 

 $2.\square \sim A \sim B$ 

7. REGRA DA NEGAÇÃO DA DISJUNÇÃO (~v) : Uma fórmula do tipo  $\sim$ (A  $\vee$  B) gera *duas linhas* e escrevemos, em cada linha, as fórmulas  $\sim$ A e  $\sim$ B. Procedemos assim em todos os ramos abertos aos quais a fórmula  $\sim$ (A  $\vee$  B) pertence pois,  $\sim$ (A  $\vee$  B) assume valor V se, e somente, as fórmulas  $\sim$ Ae $\sim$ B são verdadeiras.

1.~ ( $A \vee B$ )  $\angle$ 

 $2. ~\sim A$ 

 $3. \sim B$ 

8. REGRA DA NEGAÇÃO DA IMPLICAÇÃO (~->) : Uma fórmula do tipo  $\sim$ (A  $\rightarrow$  B) gera *duas linhas* e escrevemos, em cada linha, as fórmulas A e  $\sim$ B. Procedemos assim em todos os ramos abertos aos quais a fórmula  $\sim(A\rightarrow B)$ pertence pois,  $\sim(A \rightarrow B)$  assume valor V se, e somente, as fórmulas Ae  $\sim$ B são verdadeiras.

1.  $\sim$  (A  $\rightarrow$  B)  $\angle$ 

2. A

 $3.~\sim B$ 

9. REGRA DA NEGAÇÃO DA BI- IMPLICAÇÃO  $(\sim\leftrightarrow)$ : Uma fórmula do tipo ~(A $\leftrightarrow$ B) gera *duas linhas* e *dois ramos* e escrevemos nas linhas as fórmulas ~A e B em um ramo e as fórmulas  $A e \sim B$  no outro ramo. Procedemos assim em todos os ramos abertos aos quais a fórmula  $\sim$ (A $\leftrightarrow$ B) pertence pois,  $\sim$ (A $\leftrightarrow$ B) assume valor V se, e somente, a fórmula ( $\sim$ A  $\land$  B) é verdadeira ou a fórmula (A  $\land\sim$ B) é verdadeira.

1.~ $(A \leftrightarrow B) \angle$  $\sqrt{ }$  $2.\square \sim A$  A 3.  $B \sim B$ 

10. RAMO FECHADO: Um ramo será fechado se nele existem uma fórmula A e sua negação  $\sim$ A e escrevemos X no final do ramo.

- 1.  $\sim$ A
- 2. A
- 3. X

#### *OBSERVAÇÕES:*

- As regras dadas para construir árvores de refutação se aplicam em cada linha ao conectivo principal da fórmula e não a subfórmulas. Por exemplo,

1.  $\mathbf{p} \wedge \sim \mathbf{q} \angle$ 

2.  $\mathbf{p} \wedge \mathbf{q}$  1. $(\sim \sim)$  (INCORRETO!!)

- Não importa a ordem em que as regras são aplicadas; no entanto, é mais eficiente aplicar as regras, primeiramente, em fórmulas que não resultam em ramificações.

- Cada linha gerada deve ser **justificada** indicando a respectiva linha de origem na qual foi aplicada a regra e também a regra usada.

- Fórmula na qual foi aplicada alguma regra deve ser marcada  $(\angle)$  para evitar aplicações repetidas da mesma.

#### *Exemplos*:

1.) Verificar, por meio de árvore de refutação, a validade do argumento:

 $p \rightarrow r \vee s$ ,  $r \wedge s \rightarrow q$ ,  $p \rightarrow q$ 1.  $p \rightarrow r \vee s$  *ZPremissa* 2.  $\mathsf{r} \wedge \mathsf{s} \rightarrow \mathsf{q}$   $\angle \mathsf{Premissa}$ 3. (p q) **Negação da Conclusão** 4. p  $3.(\sim)$ 5.  $\sim q$  3.( $\sim \rightarrow$ )  $\overline{I}$   $\overline{V}$ 6.  $\sim p$   $(r \vee s) \angle 1.(\rightarrow)$ 7.  $X(6.4)$  / \ 8. **r** s  $6. (v)$  / \ / \ 9.  $\sim (r \wedge s) \angle$  q  $\sim (r \wedge s) \angle$  q 2.( $\rightarrow$ ) / \ \ / \ \ 10.  $\sim r \sim s$  X  $\sim r \sim s$  X  $(\sim \wedge)$ 

11. X ? (9.5) X ? (9.5) (10.8) (10.8)

Temos neste caso dois ramos que não fecharam e, portanto, o argumento *não é* válido.

2.) Construir uma árvore de refutação para verificar se a fórmula

 $(p \rightarrow q) \vee (p \wedge q)$  é uma tautologia: 1. ((p q) (p q)) **Negação da Conclusão** 2.  $\sim (p \rightarrow q) \angle$  1. ( $\sim \vee$ ) 3.  $\sim (p \land \sim q) \angle$  1. (  $\sim$  ) 4. p 2.  $(\sim \rightarrow)$ 5.  $\sim q$  2.  $(\sim \rightarrow)$  $\sqrt{1 - \lambda}$ 6.  $\sim p \sim q$  3. ( $\sim \wedge$ ) 7. X X (6.4) (6.5)

Todos os ramos estão fechados; assim a fórmula é válida, ou seja, é uma

#### tautologia.

**CELINA ABAR - 2004 -**

# **NOÇÕES DE LÓGICA MATEMÁTICA**

## DEMONSTRAÇÃO INDIRETA – ÁRVORE DE REFUTAÇÃO

ÁRVORE DE REFUTAÇÃO é um método para verificar a validade de um argumento, análogo à demonstração por absurdo.Para testarmos a validade de um argumento construímos uma lista de fórmulas consistindo de suas premissas A<sub>1</sub>, A<sub>2</sub>, A<sub>3</sub>,..., A<sub>n</sub> e a negação da sua conclusão ~B que formam a *RAIZ DA* ÁRVORE. A árvore continua abaixo com a construção de seus RAMOS por aplicações de regras, que serão especificadas abaixo, e gerando novas linhas na árvore. A árvore termina quando as fórmulas de seus ramos são: variáveis proposicionais, negações de variáveis proposicionais, ou quando encontrarmos em todos os ramos uma fórmula F.

Se encontrarmos em todos os ramos da árvore uma fórmula F, então a nossa tentativa de refutação falhou ou seja, o argumento é válido. Se em algum ramo da árvore não foi possível encontrar uma fórmula F, então refutamos o argumento, isto é, o argumento não é válido.

*Exemplo*: Construir uma árvore de refutação para mostrar que:  $p \wedge q \mapsto \sim p$ - Escrevemos a premissa e a negação da conclusão:

- 1.  $p \wedge q$
- 2.  $\sim$  p

- Sabemos que  $p \wedge q$  é verdadeira se, e somente se,  $p$  e q são ambas verdadeiras; daí, podemos substituir

 $p \wedge q$  por p e q gerando as linhas 3. e 4., respectivamente, e *MARCANDO* ( $\angle$ ) a fórmula  $p \wedge q$ .

# (Uma fórmula marcada não poderá mais ser utilizada na construção da árvore!!!)

- 1.  $p \wedge q \angle$
- 2.  $\sim$  - $p$
- 3. p
- 4. q

- Como  $\sim$   $\sim$  p é verdadeira se e somente se  $\sim$  p é verdadeira, marcamos  $\sim$   $\sim$  p e substituímos por  $\neg p$  gerando a linha 5. :

1.  $p \wedge q \angle$ 2.  $\sim p \angle$ 3. p 4. q 5.  $\neg p$ 

- A árvore terminou pois das premissas e da negação da conclusão obtivemos variáveis proposicionais ou negações de variáveis proposicionais. Por outro lado encontramos nas linhas 3. e 5. uma fórmula F, ou seja, nossa tentativa de refutação falhou e portanto o argumento é válido. Isso será expresso escrevendo um X no final da lista, gerando a linha 6 e fechando o único ramo da árvore.

1.  $p \wedge q \angle$ 

2. $\sim p \angle$ 

- 3. p
- 4. q
- 5.  $\sim p$
- 6. X

A árvore de refutação está completa. A nossa busca para uma refutação do argumento dado falhou e, portanto, o argumento é válido.

*Exemplo*: Construir uma árvore de refutação para mostrar que :  $p \vee q$ ,  $\sim p$  |  $\rightarrow$  q - Iniciamos a árvore escrevendo a lista de fórmulas as premissas e a negação da conclusão:

1.  $p \vee q$ 

2.  $\sim p$ 

 $3.~\sim q$ 

- Sabemos que  $p \vee q$  é verdadeira se, e somente se,  $p$  é verdadeira ou q é verdadeira. Para representar esse fato, marcamos  $p \vee q$  e ramificamos a árvore, gerando a linha 4 com dois ramos:

1.  $p \vee q \angle$ 

2.  $\sim p$ 

 $3. ~q$ 

 $/ \ \backslash$ 

### 4. p q

- A árvore terminou pois das premissas e da negação da conclusão obtivemos variáveis proposicionais ou negações de variáveis proposicionais. Por outro lado encontramos uma fórmula F em um ramo, nas linhas 2. e 4. e no outro ramo, nas linhas 3. e 4., ou seja, nossa tentativa de refutação falhou e portanto o argumento é válido. Isso será expresso escrevendo um X no final de cada ramo da lista gerando a linha 5 e fechando os dois ramos da árvore.

- 1.  $p \vee q \angle$
- 2.  $\sim p$
- 3.  $\sim$ q
	- $/ \backslash$
- 4. p q
- 5. X X

A árvore de refutação está completa. Como a tentativa de refutação falhou nos dois ramos, o argumento dado é válido.

Exemplo: Construir uma árvore de refutação para verificar a validade do argumento:

 $p \vee q$ ,  $p \mid -\sim q$ 

- 1.  $p \vee q$
- 2. p
- 3.  $\sim q \angle$

- Temos que  $\sim q$  é equivalente a q; daí, marcamos  $\sim q$  e escrevemos q gerando a linha 4. :

- 1.  $p \vee q$
- 2. p
- 3.  $\sim q \angle$
- 4. q

- Como no exemplo anterior, marcamos  $p \vee q$  e ramificamos a árvore gerando a linha 5. com dois ramos:

1.  $p \vee q \angle$ 

2. p 3.  $\sim q \angle$ 4. q  $\sqrt{ }$ 5. p q

- A árvore terminou e nos dois ramos não há contradições, ou seja, uma fórmula F. Neste caso os ramos não serão fechados e o argumento não é válido.

#### *REGRAS PARA A CONSTRUÇÃO DE UMA ÁRVORE DE REFUTAÇÃO*

As regras para a construção de uma árvore de refutação estão relacionadas com as tabelas verdade já conhecidas. Ao aplicar uma regra em uma fórmula da árvore, temos a observar que :

- a fórmula será marcada ( $\angle$ ) para evitar aplicações repetidas de uma regra em uma mesma fórmula.

- a aplicação de uma regra deve gerar : uma ou duas linhas, um ramo ou dois ramos conforme a regra, e será aplicada em todos os ramos abertos (não fechados com X) aos quais a fórmula pertence.

Temos as seguintes regras :

1. REGRA DA DUPLA NEGAÇÃO (~~) : Uma fórmula do tipo ~~ A gera uma linha e escrevemos A na linha. Procedemos assim em todos os ramos abertos aos quais a fórmula  $\sim A$  pertence pois,  $\sim A$  é verdadeira se e somente se A é verdadeira.

2. REGRA DA CONJUNÇÃO ( $\wedge$ ): Uma fórmula do tipo A  $\wedge$  B gera *duas linhas* e escrevemos, em cada linha, as fórmulas A e B. Procedemos assim em todos os ramos abertos aos quais a fórmula  $A \wedge B$  pertence pois,  $A \wedge B$  assume valor V se, e somente, as fórmulas A e B são verdadeiras.

- 1.  $A \wedge B \angle$
- 2. A
- 3. B

3. REGRA DA DISJUNÇÃO ( $\vee$ ): Uma fórmula do tipo  $A \vee B$  gera uma linha e dois ramos e escrevemos, na linha e, em cada ramo, as fórmulas A e B

respectivamente. Procedemos assim em todos os ramos abertos aos quais a fórmula  $A \vee B$  pertence pois,  $A \vee B$  assume valor V se, e somente, a fórmula A é verdadeira ou a fórmula B é verdadeira.

- $1.A \vee B Z$ 
	- $\sqrt{ }$
- 2. A B

4. REGRA DA IMPLICAÇÃO ( $\rightarrow$ ): Uma fórmula do tipo A  $\rightarrow$  B gera uma linha e *dois ramos* e escrevemos, na linha e, em cada ramo, as fórmulas  $\sim$  A e B respectivamente. Procedemos assim em todos os ramos abertos aos quais a fórmula

 $A \rightarrow B$  pertence pois,  $A \rightarrow B$  assume valor V se, e somente, a fórmula  $\sim A$  é verdadeira ou a fórmula B é verdadeira.

- 1.  $A \rightarrow B \angle$ 
	- $\sqrt{ }$

 $2.~\sim$  A B

5. REGRA DA BI- IMPLICAÇÃO  $(\leftrightarrow)$ : Uma fórmula do tipo A $\leftrightarrow$ B gera *duas linha*s e *dois ramos* e escrevemos nas linhas as fórmulas A e B em um ramo e as fórmulas  $\sim$ **A** e $\sim$ **B** no outro ramo. Procedemos assim em todos os ramos abertos aos quais a fórmula  $A \leftrightarrow B$  pertence pois,  $A \leftrightarrow B$  assume valor V se, e somente, a fórmula

 $(A \wedge B)$  é verdadeira ou a fórmula ( $\sim A \wedge \sim B$ ) é verdadeira.

- 1. $A \leftrightarrow B \angle$ 
	- $\overline{1}$
- 2.A  $\sim$  A
- $3.B \sim B$

6. REGRA DA NEGAÇÃO DA CONJUNÇÃO (~^): Uma fórmula do tipo

 $\sim$ (A  $\land$  B) gera *uma linha* e *dois ramos* e escrevemos, na linha e, em cada ramo, as fórmulas  $\sim$ **A** e  $\sim$ **B** respectivamente. Procedemos assim em todos os ramos abertos aos quais a fórmula  $\sim$ (A  $\land$  B) pertence pois,  $\sim$ (A  $\land$  B) assume valor V se, e somente, a fórmula  $\sim A$  é verdadeira ou a fórmula  $\sim B$  é verdadeira.

 $1 \sim (A \wedge B) \angle$ 

 $\sqrt{ }$ 

 $2.\square \sim A \sim B$ 

7. REGRA DA NEGAÇÃO DA DISJUNÇÃO (~v) : Uma fórmula do tipo  $\sim$ (A  $\vee$  B) gera *duas linhas* e escrevemos, em cada linha, as fórmulas  $\sim$ A e  $\sim$ B. Procedemos assim em todos os ramos abertos aos quais a fórmula  $\sim(A \vee B)$ pertence pois,  $\sim$ (A  $\vee$  B) assume valor V se, e somente, as fórmulas  $\sim$ Ae $\sim$ B são verdadeiras.

1.~ ( $A \vee B$ )  $\angle$ 

 $2. \sim A$ 

 $3.~\sim B$ 

8. REGRA DA NEGAÇÃO DA IMPLICAÇÃO (~->) : Uma fórmula do tipo  $\sim$ (A  $\rightarrow$  B) gera *duas linhas* e escrevemos, em cada linha, as fórmulas A e  $\sim$ B. Procedemos assim em todos os ramos abertos aos quais a fórmula  $\sim(A \rightarrow B)$ pertence pois,  $\sim(A \rightarrow B)$  assume valor V se, e somente, as fórmulas Ae  $\sim$ B são verdadeiras.

1.  $\sim$  (A  $\rightarrow$  B)  $\angle$ 

2. A

 $3.~\sim B$ 

9. REGRA DA NEGAÇÃO DA BI- IMPLICAÇÃO (~+>): Uma fórmula do tipo ~(A $\leftrightarrow$ B) gera *duas linhas* e *dois ramos* e escrevemos nas linhas as fórmulas ~A e B em um ramo e as fórmulas  $A e \sim B$  no outro ramo. Procedemos assim em todos os ramos abertos aos quais a fórmula  $\sim$ (A $\leftrightarrow$ B) pertence pois,  $\sim$ (A $\leftrightarrow$ B) assume valor V se, e somente, a fórmula ( $\sim$ A  $\land$  B) é verdadeira ou a fórmula (A  $\land\sim$ B) é verdadeira.

1.~ $(A \leftrightarrow B) \angle$ 

$$
\mathcal{L} = \mathcal{L} \setminus \mathcal{L}
$$

 $2.\Box \sim A$  A

### 3.  $B \sim B$

10. RAMO FECHADO: Um ramo será fechado se nele existem uma fórmula A e sua negação  $\sim$ A e escrevemos X no final do ramo.

1.  $\sim$ A

2. A

3. X

#### *OBSERVAÇÕES:*

- As regras dadas para construir árvores de refutação se aplicam em cada linha ao conectivo principal da fórmula e não a subfórmulas. Por exemplo,

$$
1.~\mathbf{p} \wedge \mathord{\sim} \mathord{\sim} \mathbf{q} \, \angle
$$

2.  $p \wedge q$  1. $(\sim)$  (INCORRETO!!)

- Não importa a ordem em que as regras são aplicadas; no entanto, é mais eficiente aplicar as regras, primeiramente, em fórmulas que não resultam em ramificações.

- Cada linha gerada deve ser **justificada** indicando a respectiva linha de origem na qual foi aplicada a regra e também a regra usada.

- Fórmula na qual foi aplicada alguma regra deve ser marcada  $(\angle)$  para evitar aplicações repetidas da mesma.

#### *Exemplos*:

1.) Verificar, por meio de árvore de refutação, a validade do argumento:

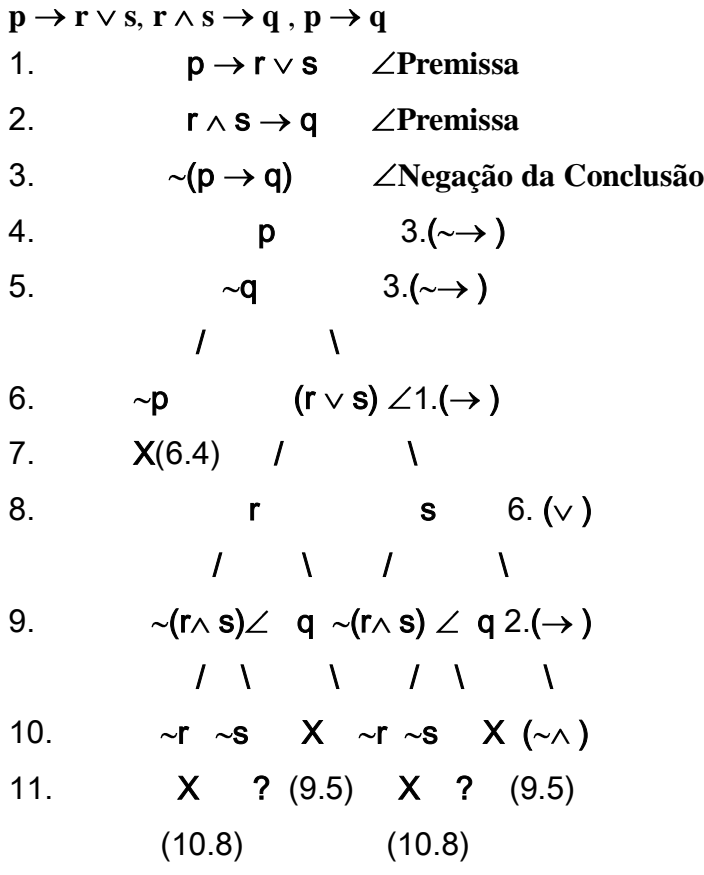

Temos neste caso dois ramos que não fecharam e, portanto, o argumento *não é* válido.

2.) Construir uma árvore de refutação para verificar se a fórmula

 $(p \rightarrow q) \vee (p \wedge q)$  é uma tautologia:

1. ((p q) (p q)) **Negação da Conclusão**

2.  $\sim (p \rightarrow q) \angle$  1. ( $\sim \vee$ ) 3.  $\sim (p \land \sim q) \angle$  1. (  $\sim$  ) 4. p 2.  $(\sim \rightarrow)$ 5.  $\sim q$  2.  $(\sim \rightarrow)$  $\sqrt{1-\lambda}$ 6.  $\sim p \sim q$  3. ( $\sim \wedge$ ) 7. X X (6.4) (6.5)

Todos os ramos estão fechados; assim a fórmula é válida, ou seja, é uma

#### tautologia.

**CELINA ABAR**

**- 2004 -**

### **O CÁLCULO DE PREDICADOS DE 1<sup>a</sup> ORDEM**

O Cálculo de Predicados, dotado de uma linguagem mais rica, tem várias aplicações importantes não só para matemáticos e filósofos como também para estudantes de Ciência da Computação.

Podemos observar que nas linguagens de programação conhecidas como PROCEDURAIS (Pascal e outras) , os programas são elaborados para "dizer" ao computador a tarefa que deve ser realizada. Em outras linguagens de programação conhecidas como DECLARATIVAS, os programas reunem uma série de dados e regras e as usam para gerar conclusões. Estes programas são conhecidos como SISTEMAS ESPECIALISTAS ou SISTEMAS BASEADOS NO CONHECIMENTO que simulam em muitos casos a ação de um ser humano. Essas linguagens declarativas inclui predicados, quantificadores , conectivos lógicos e regras de inferência que, como veremos, fazem parte do Cálculo de Predicados.

Também podemos observar, como expomos abaixo, que existem vários tipos de argumentos os quais, apesar de válidos, não é possível justificá-los com os recursos do Cálculo Proposicional:

- 1. Todo amigo de Carlos é amigo de Jonas. Pedro não é amigo de Jonas. Logo, Pedro não é amigo de Carlos.
- 2. Todos os humanos são racionais. Alguns animais são humanos. Portanto, alguns animais são racionais.

A verificação da validade desses argumentos nos leva não só ao significado dos conectivos mas também ao significado de expressões como "todo", "algum", "qualquer", etc.

#### Símbolos da Linguagem

Para que possamos tornar a estrutura de sentenças complexas mais transparente é necessário a introdução de novos símbolos na linguagem do Cálculo Proposicional, obtendo-se a linguagem do Cálculo de Predicados de 1<sup>a</sup> Ordem. Nesta nova linguagem teremos, além dos conectivos do cálculo proposicional e os parênteses, os seguintes novos símbolos:

variáveis: x,y,z,.....,x,y,z,......

 $constantes: a,b,c,\ldots,a,b,c,\ldots$ .

símbolos de predicados: P, Q, R, S, ....

*quantificadores* :  $\forall$  (universal),  $\exists$  (existencial)

termos: as variáveis e as constantes são designadas pelo nome genérico de termos os quais serão designados por  $t_1$ ,  $t_2$ , ..., $t_n$ ...

as *variáveis* representam objetos que não estão identificados no Universo considerado ("alguém", "algo", etc.);

as *constantes* representam objetos identificados do Universo ("João", "o ponto A", etc.  $)$ ;

os símbolos de predicados representam propriedades ou relações entre os objetos do Universo.

Exemplos:

"Maria é inteligente" : I(m) ; onde "m" está identificando Maria e "I" a propriedade de "ser inteligente".

"Alguém gosta de Maria" : G(x,m) ; onde G representa a relação "gostar de" e "x" representa "alguém".

De modo geral temos:

P(x) : significa que x tem a propriedade P.

 $(\forall x)P(x)$ : significa que a propriedade P vale para todo x, ou ainda, que todos os objetos do Universo considerado tem a propriedade P.

 $(\exists x)P(x)$ : significa que algum x tem a propriedade P, ou ainda, que existe no mínimo um objeto do Universo considerado que tem a propriedade P.

Notamos que os símbolos de predicados serão unários, binários ou n-ários conforme a propriedade que representam envolver, respectivamente um, dois ou mais objetos do universo e dizemos também que o símbolo de predicado tem peso 1, peso 2 ... ou peso n.

OBS.: Um símbolo de predicados 0-ário (peso zero) identifica-se com um dos símbolos de predicado; por exemplo: "chove" podemos simbolizar "C". As fórmulas mais simples do Cálculo de Predicados de 1<sup>a</sup> Ordem são chamadas de *fórmulas atômicas* e podem ser definidas como:

"Se P for um símbolo de predicado de peso n e se  $t_1$ ,  $t_2$ , ...,tn forem termos então  $P(t_1, t_2, ..., t_n)$  é uma fórmula atômica."

### DEFINIÇÃO DE FÓRMULA:

1.Toda fórmula atômica é uma fórmula.

2.Se  $\alpha$  e  $\beta$  forem fórmulas então ( $\alpha\alpha$ ), ( $\alpha\land\beta$ ), ( $\alpha\lor\beta$ ), ( $\alpha\rightarrow\beta$ ) e ( $\alpha\leftrightarrow\beta$ ) são fórmulas.

3. Se  $\alpha$  for uma fórmula e x uma variável então ( $\forall x$ ) $\alpha$  e ( $\exists x$ ) $\alpha$  são fórmulas.

4.As únicas fórmulas são dadas por 1. 2. e 3. acima.

Exemplos de fórmulas: P(x,a);

 $R(y,b,t); (\forall z)(P(x,a) \rightarrow R(y,b,z));$ 

( x)( P(x,a) R(y,b,t));

 $(\exists y)(\forall x)R(y,b,t).$ 

Assim os argumentos dados no início podem ser representados simbolicamente como:

1. Todo amigo de Carlos é amigo de Jonas.

Pedro não é amigo de Jonas.

Logo, Pedro não é amigo de Carlos.

 $(\forall x)$  (P(x,c)  $\rightarrow$  P(x,j))

 $\square\square\square\square \sim P(p,j)$ 

 $\square\square\square\square\square$   $\sim$   $P(p,c)$ 

onde P(x,y) significa que x é amigo de y e c, p, j são constantes que representam Carlos, Pedro e Jonas respectivamente.

2. Todos os humanos são racionais.

Alguns animais são humanos.

Portanto, alguns animais são racionais.

 $(\forall x)$  (P(x)  $\rightarrow$  Q(x))

 $(\exists x)$   $(R(x) \wedge P(x))$ 

 $(\exists x)$   $(R(x) \wedge Q(x))$ 

onde P ,Q ,R simbolizam as propriedades de: ser humano, ser racional e ser animal respectivamente.

ESCOPO DE UM QUANTIFICADOR : Se  $\alpha$  é uma fórmula e x uma variável, então em  $(\forall x)$  ou em  $(\exists x)$  dizemos que  $\alpha$  é o escopo do quantificador  $(\forall x)$  ou  $(\exists x).$ 

Por exemplo na fórmula  $(\exists y)(\forall x)(R(y,b,t) \rightarrow (\forall z) P(z,a))$  temos os seguintes quantificadores e seus respectivos escopos:

 $(\exists y) : (\forall x)(R(y,b,t) \rightarrow (\forall z) P(z,a))$ 

 $(\forall x) : (R(y,b,t) \rightarrow (\forall z) P(z,a))$ 

 $(\forall z) : P(z,a)$ 

NEGAÇÃO DE FÓRMULAS QUANTIFICADAS: da definição de fórmula dada acima podemos perceber que um quantificador universal ou existencial pode ser precedido de uma negação. Vejamos como podemos proceder se for necessário a eliminação dessa negação.

Consideremos, por exemplo, a fórmula  $(\forall x)P(x)$  e o conjunto universo U={a,b,c}. É evidente que nesse caso temos:  $(\forall x)P(x) \Leftrightarrow P(a) \wedge P(b) \wedge P(c)$ .

Podemos considerar então que :

 $\sim(\forall x)P(x) \Leftrightarrow P(P(a) \wedge P(b) \wedge P(c)) \Leftrightarrow P(a) \vee P(b) \vee P(c)$ 

o qual significa que existe no mínimo um objeto em U tal que  $\sim P(x)$ , ou seja,

 $\sim$ ( $\forall$ x)P(x)  $\Leftrightarrow$  ( $\exists$ x)  $\sim$ P(x) ou ainda de modo geral para uma fórmula  $\alpha$  qualquer temos

 $(1)$ ~ $(\forall x) \alpha \Leftrightarrow (\exists x)$  ~ $\alpha$ 

Da equivalência acima segue imediatamente que :

(2).  $\sim (\forall x) \sim P(x) \Leftrightarrow (\exists x)P(x)$ 

(3).  $\sim(\exists x)P(x) \Leftrightarrow (\forall x) \sim P(x)$ 

(4).  $\sim (\exists x) \sim P(x) \Leftrightarrow (\forall x)P(x)$ 

### ENUNCIADOS CATEGÓRICOS

Certos enunciados se apresentam freqüentemente na Lógica Clássica e

tradicionalmente são chamados de *Enunciados Categóricos.* 

Relacionaremos os quatro enunciados mais comuns que são representados pelas

letras A, E, I, O :

A - da forma "Todo P é Q" (universal afirmativa)

E - da forma "Nenhum P é Q" ou "Todo P não é Q" (universal negativa)

I - da forma "Algum P é Q" (particular afirmativa)

O - da forma "Algum P não é Q" (particular negativa)

simbolizados respectivamente como:

$$
A\cdot (\forall x)(P(x)\to Q(x))
$$

$$
\mathsf{E} \cdot (\forall x)(\mathsf{P}(x) \rightarrow \sim\! \mathsf{Q}(x))
$$

$$
I - (\exists x)(P(x) \wedge Q(x))
$$

 $O - (\exists x)(P(x) \wedge \sim Q(x))$ 

DIAGRAMAS DE VENN PARA ENUNCIADOS CATEGÓRICOS

Se considerarmos P e Q dados acima como dois conjuntos quaisquer, os enunciados dados podem ser interpretados como segue:

A: "Todo P é Q" afirma que todos os elementos de P são elementos de Q, ou seja, que P é um subconjunto de Q, isto é,  $P \subset Q$ .

E: "Nenhum P é Q" afirma que os conjuntos P e Q não têm elementos em comum, isto é,

que  $P \cap Q = \emptyset$  ou ainda que  $P \subset Q'$ .

I : "Algum P é Q" afirma que os conjuntos P e Q têm pelo menos um elemento em comum, isto é,

 $P \cap Q \neq \varnothing$ 

O: "Algum P não é Q" afirma que P tem pelo menos um elemento que não está em

Q, ou ainda,

que  $P \cap Q' \neq \emptyset$ .

Estas interpretações podem ser feitas através de Diagramas de Venn, os quais são úteis na verificação da validade de argumentos cujas premissas e conclusão são enunciados categóricos do tipo A, E, I ou O mas não devem ser considerados instrumentos de prova rigorosa.

Lembramos que no Cálculo Proposicional os diagramas de Venn foram utilizados para estabelecer uma correlação entre as linhas da tabela verdade de uma fórmula e as regiões do diagrama de Venn correspondente.

Para verificarmos a validade de um argumento, as interpretações dos enunciados categóricos nos Diagramas de Venn serão consideradas como segue:

1. Cada círculo representa uma classe de objeto que quando em branco indica ausência de informação

a respeito do conjunto.

2. Círculo hachurado ou região de um círculo hachurada, representa região VAZIA de elementos.

3. Círculo ou região de um círculo com X representa região não vazia de elementos.

Exemplo: Se J representa o predicado "ser jovem" temos os diagramas abaixo:

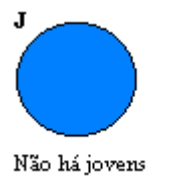

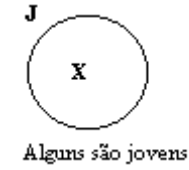

### REPRESENTAÇÃO DOS ENUNCIADOS CATEGÓRICOS

Os enunciados categóricos podem ser representados como segue :

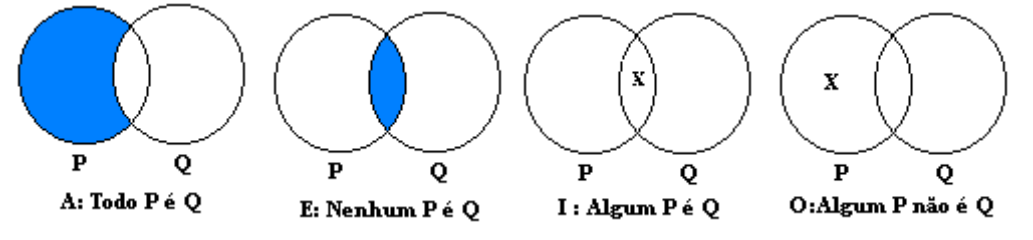

Jovens

J

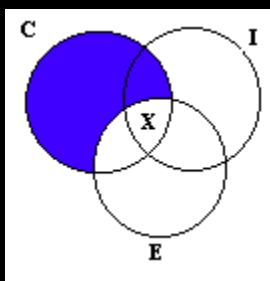

## ARGUMENTOS CATEGÓRICOS

## VALIDADE DE ARGUMENTOS CATEGÓRICOS POR DIAGRAMAS DE VENN

Para verificarmos a validade de um argumento categórico procedemos como segue:

1.Transferimos para o diagrama, formado por três círculos, as informações das premissas, iniciando pelos enunciados universais;

2. Verificamos se informação dada na conclusão esta aí representada sem

### nenhuma condição e de modo único.

3.Se isto ocorre então o argumento é válido.

Vejamos os seguintes exemplos:

### Exemplo I.

- (1) Todos os cientistas são estudiosos.
- (2) Alguns cientistas são inventores.
- (3) Alguns estudiosos são inventores.

A parte hachurada corresponde ao enunciado (1), vazia de elementos; a parte assinalada com X corresponde ao enunciado (2). Dessa forma, as informações das premissas forem transferidas para o diagrama e a conclusão (3) está representada. Portanto o argumento é válido.

### Exemplo II.

Todos os brasileiros são felizes.

Todos os paulistas são brasileiros.

Todos os paulistas são felizes.

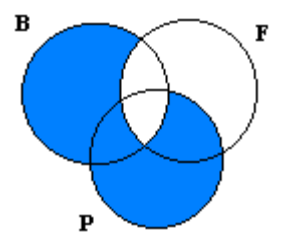

Vemos que o argumento é válido pelo diagrama acima.

### Exemplo III.

- (1) Nenhum estudante é velho .
- (2) Alguns jovens não são estudantes.
- (3)Alguns velhos não são jovens.

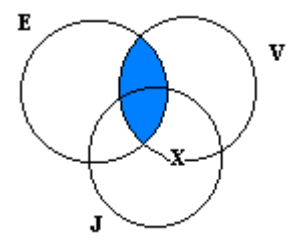

A premissa (1) está representada na região hachurada e a premissa (2) está marcada com X sobre a linha pois a informação correspondente pode estar presente em duas regiões e não temos informação para saber especificamente em qual delas. Desse modo o argumento não é válido pois a conclusão não está representada com absoluta certeza.

A validade de um argumento não depende do conteúdo dos enunciados e sim da sua forma e da relação entre as premissas e a conclusão.

## ÁRVORES DE REFUTAÇÃO GENERALIZAÇÃO PARA O CÁLCULO DE PREDICADOS DE 1ª ORDEM.

No Cálculo Proposicional mostramos como as tabelas verdade, as demonstrações e as árvores de refutação podem ser usadas para a verificação da validade de argumentos e de tautologias. Verificaremos no que segue como as árvores de refutação podem ser generalizadas para o Cálculo de Predicados de 1<sup>a</sup> Ordem. Como anteriormente, as árvores de refutação vão nos permitir verificar a validade de argumentos em um número finito de passos. No entanto, esta técnica no Cálculo de Predicados pode não nos fornecer nenhuma resposta em alguns casos como veremos adiante.

A generalização das árvores de refutação para o Cálculo de Predicados de 1<sup>a</sup> Ordem manterá todas as [regras](http://www.pucsp.br/~logica/Arvore.htm#Regras) anteriormente dadas para o Cálculo Proposicional e novas regras serão estipuladas para as fórmulas contendo os quantificadores Universal  $(\forall)$  e Existencial  $(\exists)$ . Teremos então, além das dez regras dadas no cálculo Proposicional, as seguintes novas regras :

11. Regra da Negação do Quantificador Universal (~ $\forall$ ): Uma fórmula do tipo  $\sim$ ( $\forall$ x) $\beta$  gera uma linha na qual escrevemos a fórmula ( $\exists$ x) $\sim$  $\beta$ . Procedemos assim em todos os ramos abertos aos quais a fórmula  $\sim$ ( $\forall$ x) $\beta$  pertence.

12. Regra da Negação do Quantificador Existencial(~3) : Uma fórmula do tipo  $\sim$ ( $\exists$ x) $\beta$  gera uma linha na qual escrevemos a fórmula ( $\forall$ x) $\sim$  $\beta$ . Procedemos assim em todos os ramos abertos aos quais a fórmula  $\sim (\exists x) \beta$  pertence.

13. Regra do Quantificador Existencial ( $\exists$ ) : Uma fórmula do tipo ( $\exists$ x) $\beta$ (x) gera uma linha na qual escrevemos a fórmula  $\beta(c)$  onde c é uma **nova constante** que não ocorre em qualquer ramo da árvore e substituirá as ocorrências da variável x, do quantificador, na fórmula  $\beta$ . Procedemos assim em todos os ramos abertos aos quais a fórmula  $(\exists x)\beta(x)$  pertence.

Justificativa: A fórmula  $(\exists x)\beta(x)$  significa que existe pelo menos um objeto do Universo que tem a propriedade  $\beta$  e este será identificado, sempre, por uma "nova" constante ou seja, uma constante que não ocorre na árvore.

14. Regra do Quantificador Universal ( $\forall$ ) : Uma fórmula do tipo ( $\forall x$ ) $\beta(x)$  gera uma linha na qual escrevemos a fórmula  $\beta(c)$  onde c é qualquer constante que já ocorre em qualquer ramo da árvore e substituirá as ocorrências da variável x, do quantificador, na fórmula  $\beta$ . Procedemos assim em todos os ramos abertos aos quais a fórmula  $(\forall x)\beta(x)$  pertence.

Justificativa: A fórmula  $(\forall x)\beta(x)$  significa que todos os objetos do universo tem a propriedade  $\beta$ . Sendo assim, a regra deve ser aplicada a todas as constantes presentes na árvore e eventualmente para aquelas que surgirem durante a "construção" da árvore como observamos abaixo.

#### OBSERVAÇÕES IMPORTANTES:

1. Como sabemos, as fórmulas para as quais são aplicadas as regras, sempre serão "marcadas" ( $\angle$ ). No entanto, para a regra ( $\forall$ ) do quantificador universal isto não será obedecido pois, se surgir uma nova constante na árvore por aplicação da regra  $(\exists)$ , para esta constante deverá ser aplicada a regra  $(\forall)$  em todas as fórmulas do tipo  $(\forall x)\beta(x)$  da árvore.

2.Somente se nenhuma constante ocorre em algum ramo é que podemos introduzir uma nova constante para usar em possíveis aplicações da regra  $(\forall)$  ao longo do referido ramo.

Exemplo I.: Vamos verificar que a fórmula  $(\forall x)P(x) \rightarrow (\exists x)P(x)$  é válida por árvore de refutação.

1.  $\sim ((\forall x)P(x) \rightarrow (\exists x)P(x)) \angle$  Premissa

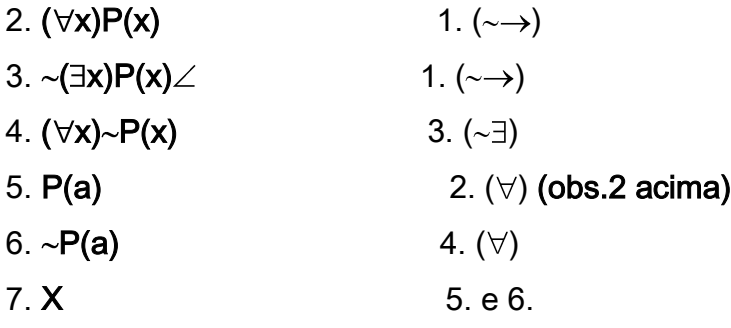

Exemplo II. Verifique a validade do argumento categórico :

Todos os cientistas são estudiosos.  $-(\forall x)(C(x) \rightarrow E(x))$ Alguns cientistas são inventores. -  $(\exists x)(C(x) \wedge I(x))$ Alguns estudiosos são inventores. -  $(\exists x)(E(x) \wedge I(x))$ 1.  $(\forall x)(C(x) \rightarrow E(x))$  Premissa 2.  $(\exists x)(C(x) \wedge I(x)) \angle$  Premissa 3.  $\sim$ ( $\exists$ x)( $E(x) \wedge I(x)$ )  $\angle$  Premissa Adicional 4.  $(\forall x) \sim (E(x) \land I(x))$  3.(~3) 5.  $(C(a) \wedge I(a)) \angle$  2. (3) : a é nova constante 6.  $(C(a) \rightarrow E(a))$   $\angle$  1.( $\forall$ ) : a é constante que já ocorre 7.  $\sim$  (E(a)  $\land$  I(a))  $\angle$  4. ( $\forall$ ) : a é constante que já ocorre 8. **C(a)** 5. ( $\wedge$ ) 9. **I(a)** 5. ( $\wedge$ )  $\sqrt{ }$ 10.  $\sim C(a)$  E(a) 6.( $\rightarrow$ )  $\sqrt{ }$ 11.  $X(10,8) \sim E(a) \sim I(a)$  7.( $\sim \wedge$ ) 12. X (1,10) X(11,9)

O argumento é válido pois todos os ramos foram fechados.

Exemplo III. Verifique a validade do argumento categórico : Nenhum estudante é velho .  $(\forall x)(E(x) \rightarrow \neg V(x))$ Alguns jovens não são estudantes  $(\exists x)(J(x) \land E(x))$ Alguns velhos não são jovens.  $(\exists x)(V(x) \land \neg J(x))$ 1.  $(\forall x)(E(x) \rightarrow \sim V(x))$  Premissa 2.  $(\exists x)(J(x) \land E(x))$ / Department Premissa 3.  $\sim$  ( $\exists$ x)(V(x)  $\land\sim$ J(x)) $\angle$  Premissa Adicional 4.  $(\forall x) \sim (V(x) \land \sim J(x))$  3.  $(\sim \exists)$ 5.  $(J(a) \wedge E(a)) \angle$  2. ( $\exists$ ) : a é nova constante. 6. **(E(a)**  $\rightarrow \sim V(a)/2$  1. ( $\forall$ ) : a é constante que já existe. 7.  $\sqrt{(V(a) \wedge J(a))}$   $\angle$   $\square$   $\square$   $\square$  4. ( $\forall$ ) : a é constante que já existe 8.  $J(a)$  5. ( $\wedge$ ) 9.  $\sim$  E(a) 5.( $\land$ )  $\sqrt{2}$ 10.  $\sim$ **E(a)**  $\sim$ **V(a)** 6.(→)  $\sqrt{2}$  / \  $\sqrt{2}$ 11.  $\sim V(a) \sim J(a) \sim V(a) \sim J(a) \sim J(\sim \wedge)$ 12. /  $\qquad \qquad$  /  $\qquad$  /

O argumento não é válido pois a árvore terminou e temos ramos abertos.

# Exemplo IV.  $(\forall x)(\exists y)P(x,y)$ , P(a,a)

- 1.  $(\forall x)(\exists y)P(x,y)$  Premissa
- 2.  $\sim$  P(a,a) Premissa adicional.
- 3.  $(\exists y)P(a,y) \angle$  1.  $(\forall)$  : a é constante que já existe.
- 4.  $P(a,b)$  3. ( $\exists$ ) : b é nova constante.
- 5.  $(\exists y)P(b,y) \angle$  1.  $(\forall)$  : b é constante que já existe.
- 6.  $P(b.c)$  5.  $(\exists) : c \in \mathsf{nova}$  constante.

Como podemos observar a árvore nunca terminará; é infinita. Vamos assumir que

#### o argumento não é válido.

Na verdade não existe um método efetivo que nos permita decidir sempre, e para qualquer argumento do Cálculo de Predicados, se tal argumento é válido ou não é válido. Este resultado mostra que o Cálculo de Predicados é indecidível. A

indecidibilidade do Cálculo de Predicados pode ser provada e é conhecida como "Tese de Church" . Há muitos livros de lógica que abordam este assunto. Quando verificamos a validade de um argumento estamos verificando se, no caso das premissas serem verdadeiras elas inferem uma determinada conclusão. Isto é possível ser feito por vários métodos no Cálculo Proposicional os quais não todos se generalizam para o Cálculo de Predicados como verificamos acima.

### DEFINIÇÕES:

Para estudarmos o Cálculo de Predicados sobre outros aspectos algumas definições são importantes e as especificamos abaixo:

### OCORRÊNCIAS LIVRE E LIGADA DE UMA VARIÁVEL:

Uma ocorrência de uma variável x numa fórmula é ligada se x é uma variável de um quantificador na fórmula ou x está no escopo de um quantificador  $(\forall x)$  ou  $(\exists x)$ na fórmula. Caso contrário a ocorrência de x é livre. VARIÁVEL LIGADA (LIVRE):

Se a ocorrência de x é ligada (livre) numa fórmula, dizemos que x é variável ligada (livre) na fórmula. Assim uma variável pode ser livre ou ligada numa mesma fórmula.

Exemplo:Na fórmula ( $\exists y$ )( $(\forall x)R(y,b,t) \rightarrow (\forall z) P(x,a)$ ) temos cinco variáveis que estão numeradas onde:

1 2 3 4 5

1,2,3,4 são ligadas e 5 é livre. Vemos que x ocorre livre e ligada na mesma fórmula.

SENTENÇA:

Uma fórmula em que não há ocorrências livres de variáveis chamamos de sentença.

### TERMO LIVRE PARA UMA VARIÁVEL:

Um termo t é livre para a variável y na fórmula  $\alpha$  se, quando se substitui as ocorrências livres de y por t, as ocorrências de t em  $\alpha$  assim obtidas ocorrem livres.

Exemplos:

1. x é livre para y em P(y).

2. x não é livre para y em  $(\forall x)P(y)$ .

3. x é livre para x em qualquer fórmula.

4. qualquer termo é livre para x numa fórmula  $\alpha$  se em  $\alpha$  não há ocorrência livre de x.

**PUC-SP Celina Abar 2004**

## **NOÇÕES DE LÓGICA MATEMÁTICA**

#### **BIBLIOGRAFIA BÁSICA**

- **I.** *FUNDAMENTOS MATEMÁTICOS PARA CIÊNCIA DA COMPUTAÇÃO* **– Judith L.Gersting - LTC(Livros Técnicos e Científicos) - 1995**
- **II.** *INTRODUCTION TO MATHEMATICAL LOGIC-***E. Mendelson -Wadsworth & Brooks/ Cole Mathematics Series - 1987**
- **III.** *THE LANGUAGE OF FIRST-ORDER LOGIC* **– Jon Barwise and John Etchemendy – CSLI – Stanford - 1992**

#### **BIBLIOGRAFIA COMPLEMENTAR**

- **1.** *NOÇÕES DE LÓGICA MATEMÁTICA* **- Abar, C. A . A. P. – [www.pucsp.br/~logica](http://www.pucsp.br/~logica) (roteiro teórico)e [www.pucsp.br/~abarcaap](http://www.pucsp.br/~abarcaap) (exercícios)**
- **2.** *ÁLGEBRA BOOLEANA E CIRCUITOS DE CHAVEAMENTO* **– E. Mendelson - McGraw Hill - 1977**
- **3.** *INICIAÇÃO À LÓGICA MATEMÁTICA* **- E. de Alencar Filho -E.Nobel -1984**
- **4.** *INTRODUÇÃO À LÓGICA MATEMÁTICA* **- B.Castrucci - GEEM -1982**
- **5.** *INTRODUCTION TO METAMATHEMATICS* **- S.C.Kleene - van Nostrand - 1952**
- **6.** *LÓGICA* **- John Nolt / Dennis Rohatyn - Schaum/McGraw Hill - 1991**
- **7.** *LÓGICA - O CÁLCULO DE PREDICADOS* **- L.Hegenberg - EDUSP - 1973**
- **8.** *LÓGICA - O CÁLCULO SENTENCIAL* **- L.Hegenberg - Herder/EDUSP - 1973**
- **9.** *LÓGICA DINÂMICA* **- T. Barreiro de Nudler -Kapelusz Argentina - 1994**
- **10.** *LÓGICA E ÁLGEBRA DE BOOLE* **- J. Daghlian - Atlas - 1986**
- **11.** *LÓGICA MATEMÁTICA***- H. Cyrino e F. Arantes - Papirus – 1984**
- **12.** *A FIRST COURSE IN FUZZY LOGIC* **–Hung T. Nguyen and Elbert A. Walker – CRC Press – 1997**
- **13.** *FUZZY LOGIC* **– Daniel Mcneill and Paul Freiberger – Touchstone - 1993**
- **14.** *INTRODUÇÃO À LÓGICA -* **Cezar A. Mortari - Ed. Unesp - 2001**
- **15.** *INTRODUÇÃO À LÓGICA E APLICAÇÕES-* **Abe,J.M. e outros - Ed. Plêiade - 1999**
- **16.** *DISCRETE MATHEMATICS AND ITS APPLICATIONS -* **Keneth H. Rosen - WCB McGraw-Hill - 1999**
- **17.** *LÓGICA PARA CIÊNCIA DA COMPUTAÇÃO - João Nunes de Souza* **- Ed. Campus - 2002**

**Sites:**

- **1.<http://www.sandiego.edu/LogicSlave/fmslog.html>**
- **2.<http://www.nova.edu./~hammack/MathDL/Venn/index.html>**

**3. [http://www.javafile.com](http://www.javafile.com/)**

**Profa. Dra. Celina A. A. P. Abar Depto. de Matemática - PUCSP-2004 [logica@pucsp.br](mailto:logica@pucsp.br)**